# **ENSEIGNEMENT SUPÉRIEUR ET UNIVERSITAIRE INSTITUT SUPÉRIEUR DES TECHNIQUES ADVENTISTE DE GOMA (I.S.T.A. GO)**

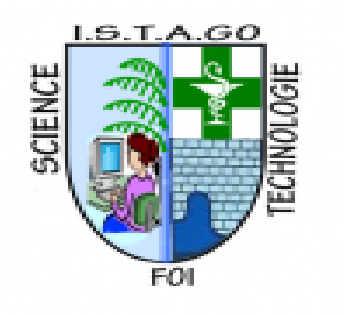

E-mail : [Uago2015@gmail.com](mailto:Uago2015@gmail.com)

B.P : 109 GOMA

MISE EN PLACE D'UN SYSTÈME D'INFORMATION DE GESTION DES DOCUMENTS FONCIERS **Cas de cadastre de commune de KARISIMBI**

**Par** : MUKASHEMA BIMENYIMANA Alliance

INFORMATIQUE DE GESTION

**Mémoire présente et défendu en vue de l'obtention du diplôme de licence en informatique**. **Directeur :** *CT BYAMUNGU SHINDANO Auquister*

# **SEPTEMBRE : 2023**

# **DECLARATION DE L'ETUDIANT**

<span id="page-1-0"></span>Je soussigne, MUKASHEMA BIMENYIMANA Alliance que le sujet intitule : MISE EN PLACE D'UN SYSTEME D'INFORMATION DE GESTION DES DOCUMENTS FONCIERS. C'est le travail de mes propres efforts et de mes connaissances professionnelles.

Fait à Goma, le…. /09 / 2023

## <span id="page-2-0"></span>**DECLARATION DU SUPERVISEURS**

Je reconnais avoir dirigé le sujet : **MISE EN PLACE D'UN SYSTEME DE GESTION D'INFORMATION DES DOCUMENTS FONCIERS** pour l'étudiante : **MUKASHEMA BIMENYIMANA Alliance**, De L3 informatique, elle est autorisée de faire la soutenance de ce mémoire.

Fait à Goma, le … / 09 / 2023

# CT BYAMUNGU SHINDANO Auquister

# **EPIGRAPHE**

<span id="page-3-0"></span>« Un véritable ingénieur est celui qui tire une chose du néant ou d'une Poubelle, l'améliore et change le monde avec. »

# **Anonyme.**

## **DEDICACE**

- <span id="page-4-0"></span>A nos parents : BIMENYIMANA Aimable et DUSHIME Ely ada ;
- A nos frères et sœurs : BARAKA Marcel, UMUTONI Giselle, MUTIJIMA Joyeuse, MUHORAEYE Merveille, TUYIKUNDE Louise, MUNEZERO Charmant, UWASE Délicieuse.

# MUKASHEMA BIMENYIMANA Alliance

#### **REMERCIEMENT**

<span id="page-5-0"></span>La réalisation de ce travail n'a été possible que grâce à une assistance et une collaboration permanente des nombreuses personnes. Qu'elles trouvent ici le témoignage de ma sincère reconnaissance.

La réalisation de ce travail n'a été possible que grâce à une assistance et une collaboration permanente des nombreuses personnes. Qu'elles trouvent ici le témoignage de ma sincère reconnaissance.

De prime abord, nous remercions sincèrement les autorités de notre institution UAGO/ISTAGO pour l'encadrement et l'attention qu'elles ont porté à notre égard, que Dieu tout puissant les bénissent.

A notre Directeur les chefs du travaux AUQUISTER BYAMUNGU SHINDANO pour avoir accepté de diriger ce présent travail malgré ces charges quotidiennes.

Aux agents de la commune de KARISIMBI pour nous avoir donné les informations utilises pour que ces travails puissent avoir une sens correcte.

A nos camarades pour le conseil du point de vue de ce travail, nous disons merci pour leur contribution.

# **SIGLES ET ABREVIATIONS**

<span id="page-6-0"></span>**API : application programmable interface**

**BDD : base des données CSS: cascading style sheets FTP: file transfert protocol HTML: hypertext mark-up language HDD: hard disk driver JS: java script MYSQL: my structured query language PHP: hypertext pre-processor**

**SQL: structured query language**

**SGBD: système de gestion des bases des données**

**UML : unified modeling language**

# **LISTE DES TABLEAUX**

<span id="page-7-0"></span>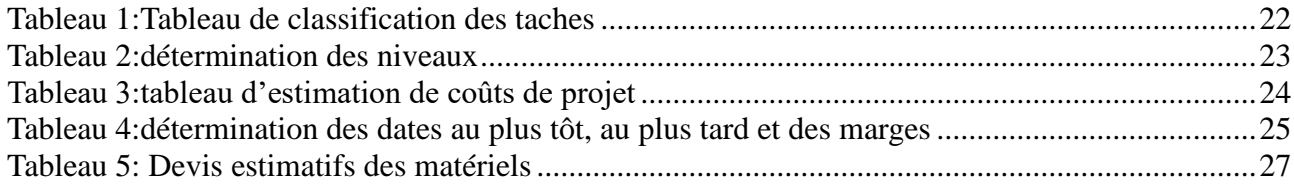

# **LISTE DES FIGURES**

<span id="page-8-0"></span>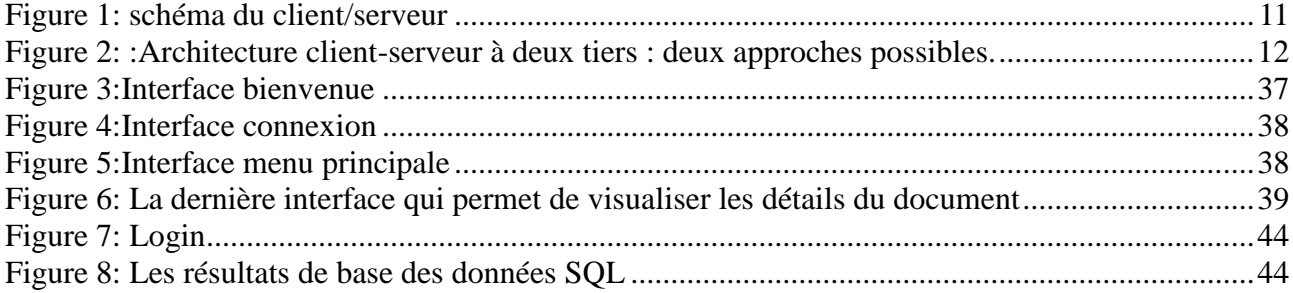

#### **RESUME**

<span id="page-9-0"></span>La conservation des documents était processus qui demande beaucoup des ressources matérielles que financier, la perte des documents étant inévitable, il est donc impératif de mettre en place une technique de sauvegarde ou de récupération des données.

Au fil de temps des techniques ont été mise en place pour palier à ce problème de perte des données, notamment les bases des donnée, l'archivage pour ne citer que cela. En ce qui concerne des données sensibles il faut aller plus loin dans le processus pour parvenir à limiter cette probabilité de perte des documents.

En ce qui concerne des documents fonciers, ce sont des informations à ne pas perdre puisqu'à la longue on risquerait de perdre sa parcelle, notre travail met en place un système de conservation et d'octrois des titres foncier. Notre application conçue en html, php et css offre une solution luttant contre la perte des titres foncier. Cette dernière possède une base des données ou sont stockées les informations sur chaque propriétaire des parcelles, si par imprudence le document est perdus, la cadastre pourrait facilement octroyer des nouveaux documents.

Cependant notre application ne traite que le processus d'octrois de document et leur enregistrement, par faute des moyens financier nous n'avons pas pu aller plus loin pour donner à notre application des fonctionnalités plus avancées.

#### **ABSTRACT**

<span id="page-10-0"></span>The preservation of documents is a process that requires a lot of material and financial resources, the loss of documents being inevitable, it is therefore imperative to put in place a data backup or recovery technique.

Over time, techniques have been put in place to overcome this problem of data loss, in particular databases and archiving, to name but a few. With regard to sensitive data, we must go further in the process to limit this probability of loss of documents.

Regarding land documents, this is information not to be lost since in the long run we risk losing our plot, our work sets up a system of conservation and granting of land titles. Our application designed in html, php and css offers a solution to combat the loss of land titles. The latter has a database where information on each owner of the plots is stored. If the document is accidentally lost, the land registry could easily issue new documents.

However, our application only deals with the document granting process and their registration,

# CHAP I. INTRODUCTION

# <span id="page-11-1"></span><span id="page-11-0"></span>1. **Contexte de l'étude**

La terre tient une place importante dans toutes les activités visant un développement individuel et communautaire aussi bien urbain, péri urbain que rural. Elle constitue donc une source de richesse (Hazoume, 2014).De l'antiquité à nos jours, elle est restée source de richesse dans les sociétés. Il s'est donc posé des problèmes autour de l'appropriation de ce bien universel que représente la terre. De leur côté, les autorités ont perçu l'exploitation foncière comme une source de perception des redevances. Avec la décentralisation, les communes ont des difficultés à faire face à leurs obligations.. De ce point de vue, la recherche d'outil de gestion foncière adéquate est devenue une préoccupation des autorités à tous les niveaux.

Depuis près d'une vingtaine d'années, l'effort national pour la sécurisation foncière a enclenché un certain nombre de réformes qui révolutionnent progressivement le droit foncier congolais. les reformes et les changements rapides posent les tâches pour les professionnels de l'aménagement des territoires, du développement durable rural et urbain. Or, en raison de l'accroissement de la population doublée d'une croissance économique non négligeable, le continent africain fait actuellement face à un grand besoin d'urbanisation. Ce besoin d'urbanisation qui augmentera au fil des ans, nécessite la mise en place de meilleures politiques d'aménagement et de gestion foncière (Dégbégnon, 2015). Des politiques qui prennent en compte la sociologie africaine en s'accommodant le plus possible des pratiques coutumières sans que ces dernières n'affectent la sécurisation de la propriété foncière et la perception par les administrations des revenus issus de l'impôt foncier.

A l'ère de la décentralisation, les collectivités locales sont confrontées à d'énormes difficultés aussi bien dans la gestion de leur patrimoine foncier que dans les recherches de fonds nécessaires à l'accomplissement de leur mission. Aucune politique rationnelle de définition d'une juste assiette fiscale n'a été établie et respectée avec succès. Les populations éprouvent alors une certaine réticence à payer des impôts qu'elles jugent injustifiés et parfois même fantaisistes. Il convient alors de trouver d'autres mécanismes pour gérer le foncier aussi bien à l'échelle communale que nationale. C'est la raison pour laquelle la proposition d'un nouvel outil de gestion du foncier accessible à toutes les communes ayant effectué des opérations d'aménagement s'avère nécessaire. Cet outil consiste à utiliser les données du lotissement pour l'élaboration du cadastre. En effet, le mode d'aménagement le mieux partagé au Congo est le lotissement. En dépit de toutes ses lacunes et insuffisances, le lotissement est une opération très simple que peuvent réaliser toutes les

communes du Congo. Un montagne institutionnel et financier correct devrait permettre de résorber les problèmes qui se posent lors de son déroulement.

 $\checkmark$  La gestion des documents fonciers est considérer comme un dossier prioritaire par des nombreuses personnes.

C'est dans le but de participer à cet effort de mise en place d'un système que nous avons choisi de mourir notre réflexion sur le thème **«***mise en place d'un système d'information de gestion des documents fonciers»*

# <span id="page-12-0"></span>**2. Problématique ou énonce du problème**

L'aménagement, la gestion et la sécurisation du foncier créent depuis longtemps des difficultés majeures aux autorités et structures en charge de l'aménagement du territoire. Cette situation est non seulement favorisée par la prédominance des règles et pratiques coutumières.

Mais, aussi et surtout par les diverses pratiques constatées pendant la réalisation des opérations d'aménagement urbain communément appelées "lotissement" (Dégbégnon, 2015*)*. Cependant, la question de la gestion foncière dans les collectivités décentralisées apparaît de plus en plus comme un enjeu socio-économique à cause de la pression démographique. La question foncière devient alors cruciale dans la majorité des pays africains dont la RDC, Le rêve de tout congolais est de disposer d'une terre qui ne souffre d'aucune contestation (Togbonon,2016). Ainsi, la convoitise et le besoin d'appropriation d'une parcelle de terre est souvent source de querelle, de litige voire de conflit.

 $\checkmark$  Il a été constaté que le cadastre de commune de KARISIMBI traite encore manuellement l'information ou avec des logiciels non adaptés avec beaucoup des risques d'erreurs, mais aussi le taux d'exposition à la perte des documents est élevé.

Face à ce problème urbain et rural, nous avons formuler de recherche ci-dessous :

- a) Par quel moyen peut-on mettre en œuvre pour améliorer les conditions du fonctionnement du système existant ?
- b) Quel impact ce système aurait-il sur la gestion de document foncier?
- c) Existe-t-il un système informatique permettant d'enregistrer les informations relatives aux gestion des documents ?

En résume cette recherche v as répondre aux besoins du cadastre pour la gestion des documents.

#### <span id="page-12-1"></span>**3. Objectif du travail**

#### <span id="page-13-0"></span>➔ **Objectif général**

1. L'objectif principale de cette travaille est de concevoir une application en PHP (en utilisant la Ravel) connecte à SQL capable de gère les documents fonciers.

## <span id="page-13-1"></span>➔ **Objectif spécifique**

- 1. Analyse le système de gestion de document existant
- 2. Proposer le système informatiser pour la gestion de document.
- 3. Concevoir un système capable de répondre aux problèmes de propriétaire.

#### <span id="page-13-2"></span>**4. Question de recherche**

<span id="page-13-3"></span>Notre question de recherche se focalise sur : comment mettre en place un système de gestion qui va gérer l'octroi des documents chez cadastre.

#### **METHODOLOGIE ET TECHNIQUE**

# **1.Methode sommaire**

Une méthode est une voie à suivre pour atteindre l'objectif bien déterminé.

Voici les différentes méthodes que nous allons utiliser dans notre travail :

- a. **Méthode Program Evaluation and Reseach Task (PERT) :** elle fournit des moyens pratiques pour décrire, représenter, analyser et suivre de manière logiques les réseaux des taches à réaliser dans le cadre d'une action à entreprendre ou à suivre
- b. **La méthode de développement Agile :** (en anglais Agile Modeling, noté AG) vise à réduire le cycle de vie du logiciel (donc accélérer son développement) en développant une version minimale, puis en intégrant les fonctionnalités par un processus itératif basé sur une écoute client et des tests tout au long du cycle de développement. (Kalema, 2023)

Elle nous permet avec la lecture et le divers de cours. Cette technique est la source des connaissances, elle nous a inspiré à travers des mémoires, et beaucoup d'autres ouvrages qui cadrent avec notre sujet de recherche.

# **2. Technique**

Tout travail scientifique oblige de recourir à une certaine technique en vue de récolter les données nécessaires.

Voici les différents techniques que nous allons utiliser tout le long de notre travail :

**La technique d'interview libre**: celle-ci nous permettra de faire une entretient avec le cadastre de karisimbi comment il fait sa gestion des documents.

**La technique documentaire** : celle-ci nous permettra de savoir comment se passe la consultation et sauvegarde du document en vue de l'automatiser.

# <span id="page-14-0"></span>**5.choix et intérêt du sujet**

Établi à travers un système d'information de gestion, ce cadastre doit permettre à la commune de KARISIMBI d'accroître ses ressources à travers une fiscalité juste.

Il participe également à la sécurisation foncière dans une commune où les litiges fonciers et domaniaux sont nombreux.

## <span id="page-14-1"></span>**Choix**

Nous avons choisi d'effectuer cette étude suite à une motivation survenue d'une intention d'innovation et de recherche des solutions informatiques pour résoudre les problèmes de la communauté.

Nous avons voulu montrer la nécessité d'un système informatique de gestion dans cette université en approfondissant nos connaissances théoriques apprise pendant notre formation à L'ISTAGO/UAGO qui faciliteront d'autres chercheurs à faire des recherches sur notre sujet s'ils seront intéressés.

## <span id="page-14-2"></span>**Intérêt personnel**

Evoluant dans le domaine de l'informatique de gestion ce travail nous permettra de développer la notion de gestion de document foncière. Il nous permettra ensuite d'approfondir la notion en informatique de gestion, plus précisément en langage *PHP ainsi que la manipulation des bases des données*

## <span id="page-14-3"></span>**Intérêt scientifique**

Les résultats de notre travail permettront au cadastre de KARISIMBI d'avoir un outil efficace et sécurisé dans sa gestion de document, Mais aussi ce travail sera un objet d'information aux futur chercheurs.

# **6. Délimitation du travail**

<span id="page-14-4"></span>Notre travail est délimité dans le temps et dans l'espace.

- Notre travail scientifique sera effectué dans l'intervalle allant du mois de mai jusqu'au mois de septembre de l'année 2023.
- Mais aussi notre travail scientifique sera effectué au sien de l'institution du bureau du Cadastre de commune de karisimbi dans le continent d'Afrique, pays de la RDC, Ville de GOMA, Commune de KARISIMBI.

# <span id="page-15-0"></span>**7**. **Subdivision du travail**

Notre sujet est subdivisé en 5 chapitres suivant :

**Le Premier chapitre** c'est l'introduction, **Les Deuxième chapitre** parler sur la revue de la littérature **Les Troisièmes chapitre** c'est la méthodologie de recherche **Les Quatrièmes chapitre**  présentation des résultats **Les Cinquièmes chapitre** recommandation et analyse d'impacts conclusion et perspectives.

# **CHAPITRE II . REVUE DE LA LITTERATURE**

#### <span id="page-16-1"></span><span id="page-16-0"></span>**II.1 Introduction**

Il ne fait désormais plus aucun doute que l'informatique représente la révolution la plus importante et la plus innovante qui a marqué la vie de l'humanité en ce siècle passé. L'informatique vient nous apporter de multiples conforts à notre mode de vie.

Aucun domaine n'est resté étranger à cette stratégie qui offre tant de services aussi bien pour l'entreprise ou l'administration que pour le personnel. L'application web comme premier en la matière de l'information et de communication est vite devenu le domaine de commerce pour les entreprises. Dans ce cadre s'inscrit notre projet de fin Licence qui consiste à réaliser une application de gestion des documents a la cadastre Karisimbi Goma

#### <span id="page-16-2"></span>**II.2 Revue de la littérature empirique**

Le travail de recherche qui nous a intéressé porte sur : la mise en place d'un système d'information de gestion des documents fonciers. Nous ne sommes pas les premiers à aborder ce sujet, beaucoup d'autres l'ont abordé avant nous comme par exemple :

**1.KOKOUVI AYI Bertrand Modeste Omer :** avait déjà traité sur la Mise en place d'un système d'information géographique pour la gestion foncière. De l'UAC en 2018, son objectif était de mettre en place un système d'information foncière, ils ont utilisé les matériels suivants : le système d'information localisée(SIL), système d'information urbain(SIU), système d'information géographique(SIG).

2**.ADJAHO DEGBENI Nathalie :** cette jeune fille elle a fait son travail sur la Mise en place d'un cadastre local à partir d'un système d'information géographique utilisant les données de lotissement et d'immatriculation. De l'UAC en 2020.qui son objectif était la Mise en place d'un cadastre pour faciliter la gestion des données fonciers.

<span id="page-16-3"></span>II.3 Revue de la littérature théorique

**Un système d'information (SI) :** est un ensemble organise de ressources qui permet de collecter, stocker, traiter et distribuer de l'information.

#### <span id="page-16-4"></span>**I. Le Web**

I.1. L'historique du Web :

Le Word Wide Web (www) a été mis en place par Tim-Berner Lee qui est considéré comme le père fondateur du web. Au milieu des années 1990, Internet fait son apparition au grand public en version 1.0 via des pages statiques codés en HTML. Il s'agit de sites non interactifs principalement destinés {la recherche d'informations : encyclopédies, etc.

Au début des années 2000, le web a évolué et il est devenu dynamique. Il s'agit de sa version 1.5. Il est maintenant possible de consulter du contenu dynamique en ligne, via des bases de données : boutique en ligne, etc. (A noter que c'est aussi l'avènement des start-up qui surfent sur la vague du web dynamique, accessible à tous).

En 2004, Dale Dougherty utilise le terme « Web 2.0 » qui sera vite repris par Tim O'Reailly, spécialiste du World Wide Web ; l'apparition du web 2.0 prend une véritable dimension sociologique, pour Joshua Porter, le web 2.0 « c'est le partage de l'information, fondé sur des bases de données ouvertes qui permettent à d'autres utilisateurs de les employer.

Depuis quelques mois, on entend de plus en plus parler du Web 3.0, c'est-à-dire un web encore plus humain, encore plus intelligent.

I.2. Définition :

Le world wide web (ou WWW ou W3, souvent appelé Web) signifie littéralement la "toile d'araignée recouvrant le monde" est le service d'information le plus récent d'internet, il est constitué de millions de pages web, résident sur des serveurs web et accessible via leurs adresses internet respective ou URL, par le biais d'un navigateur (explorateur) web.

Le web constitue une véritable bibliothèque virtuelle d'où l'on peut contenir un grand nombre de documents. Son taux de croissance a été flagrant depuis les dernières années et s'est vite établie comme une ressource d'information incontournable.

I.3. Les concepts du web:

Page web : Une page web est une ressource du world wide web conçue pour être consulter par des visiteurs à l'aide d'un navigateur web. Techniquement, une page web est souvent constituée d'un document en HTML et d'images.

Navigateur web : C'est un logiciel client qui permet à l'utilisateur de chercher et de consulter des documents sur internet, et d'exploiter les liens hypertextuels qu'ils comportent.

- HTTP (Hyper Text Transfer Protocol) : Le plus utilise des protocoles de communication sur le world wide web. Il a un client web d'indiquer quelle page il veut obtenir, et au serveur web de lui répondre en lui donnant cette page.
- URL (Uniform Resource Locator) : est une chaine de caractéresrespéctant un schéma de construction bien précis. Il permet d'accéder à une ressource donnée, via internet. Dans le web cette ressources est un document ou un fragment.
- FTP (File Transfert Protocol) : est un Protocol de transfert de fichiers, qui est utilisé pour le transfert de fichiers sur internet.
- Moteur de recherche : Les moteurs de recherché sont des serveurs qui indexent un certain nombre de sites web et vous permettent généralement de recherché lesdocuments qui vous intéressent a l'aide d'un mot clé.
- Hyper lien : est une reference dans un systéme hypertexte permettant de passer automatiquement d'un document consulté a un document lié. Les hypérliens sont notamment utilisés dans le world wide web pour permettre le passage d'une page web à une autre d'un simple clic. Un hyperlien a une source (origine) et une destination (cible).
- Hyper Text : Un système hypertext est un systéme contenant des noeuds liés entre ux par des hyperliens permettant de passer automatiquement d'un nœud a un autre. Un nœud est une unité minimale d'informations.

Site web : aussi appelé site internet par abus de langage.

<span id="page-18-0"></span>I.3. Les concepts du web:

# **II.1. Définition :**

Un site web est un ensemble de pages écrites dans un langage normalisé de manière être compris par tous les navigateurs. L'organisme qui décrit et décide des évolutions de ce langage s'appelle le W3C, et préconise l'utilisation du HTML pour la création de pages web.

# **II.2. Classification des sites web :**

On peut classifier les sites web selon le type des pages qu'ils offrent comme suite :

# **Les sites web statiques :**

On appelle site web statique la création d'un site internet composé de pages web statiques. Une page est dite statique lorsque son contenu est fixe, invariable quel que soit l'utilisateur qui la consulte, contrairement aux pages d'un site web dynamique dont le contenu s'affiche en fonction d'une demande de l'utilisateur.

Un site web statique est moins coûteux qu'un site web dynamique, sauf si le site est particulièrement volumineux ou que la priorité est mise sur un design pointu.Toutes les pages sont individualisées ce qui permet d'obtenir un bon référencement. L'historique du site est également conservé dans sa globalité et en l'état sur le net, ce qui facilite le travail de référencement sur la durée.

Le coût de développement d'un site statique est moins élevé que celui d'un site dynamique. Cependant, les mises à jour requièrent certaines compétences informatiques (langage de programmation et notions de webdesign).

Si ces compétences ne sont pas présentes dans l'entreprise, le recours à un prestataire externe sera nécessaire. Des mises à jour fréquentes et un volume important du site web rendront ce travail de suivi plus lourd à gérer.

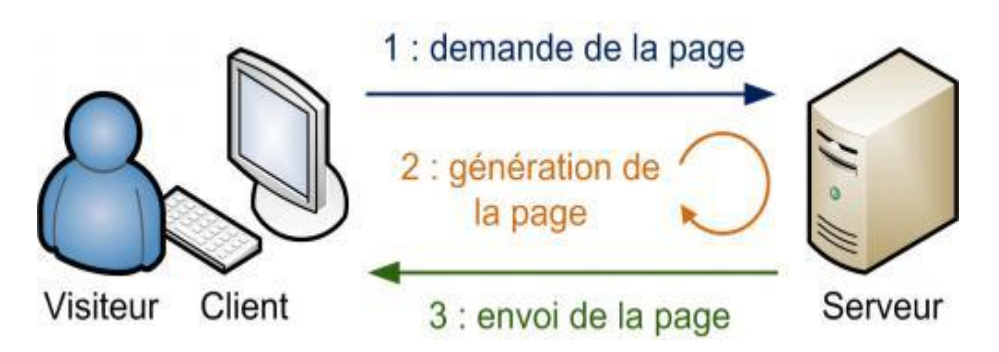

# <span id="page-19-0"></span>**III. Architecture client/serveur**

# <span id="page-19-1"></span>**III.1 Introduction de l'Architecture Client /serveur :**

Dans un monde où la course à la productivité conduit les technologies à évoluer de plus en Plus vite, le client/serveur s'est taillé une part de choix dès le début des années 90.

Dans cette partie, Nous proposons une vue d'ensemble sur l'architecture client/serveur tout en définissant les notions De bases indispensables à la compréhension du modèle.

#### <span id="page-19-2"></span>**III.2 Les architectures Client /serveur : [GEOR 96]**

Le client-serveur est avant tout, une technique de dialogue entre deux processus, l'un Le Client sous-traitant à l'autre le serveur des fonctions à réaliser.

Le modèle de communication Client/serveur est orienté vers la fourniture de services par un Processus serveur à un processus client. Un échange consiste donc en la transmission d'une Requête à un serveur, qui exécute l'opération demandée et envoi en retour la réponse.

Nous Définissons ci-dessous plus précisément ces concepts de bases.

- **Client : (client)** Processus demandant l'exécution d'une opération à un autre processu Par envoi d'un message contenant le descriptif de l'opération à exécuter et attendant la Réponse à cette opération par un message en retour.
- **Serveur : (server)** Processus accomplissant une opération sur demande d'un client, et Transmettre la réponse à ce client.
- Réponse : (reply) Message transmis par un serveur à un client suite à l'exécution d'une Opération contenant les paramètres de retour de l'opération.

 Requête : (request) Message transmis par un client à un serveur décrivant l'opération a Exécuté pour le compte client.

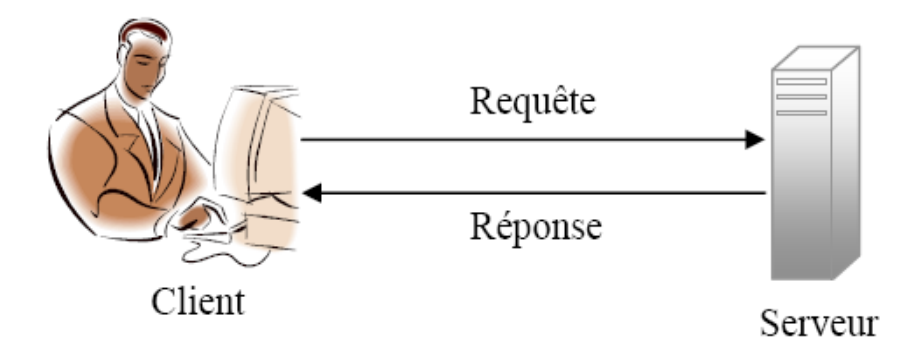

#### <span id="page-20-0"></span>**III.2.1 Avantages de l'architecture :**

Le modèle client/serveur est particulièrement recommandé pour les réseaux nécessitant un grand niveau de fiabilité, ces principaux avantages sont :

- Des ressources centralisées : étant donné que le serveur est le centre du réseau il peut gérer des ressources communes à tous les utilisateurs comme par exemple une base de données centralisée, afin d'éviter les problèmes de redondance et de contradiction.
- Une meilleure sécurité : car le nombre de points d'entrées permettant l'accès aux données est moins important.
- Une administration au niveau de serveur : l'administrateur de serveur s'occupe de la gestion de réseau.
- Un réseau évolutif : grâce à cette architecture il est possible de supprimer ou rajouter des clients sans perturber le fonctionnement du réseau et modification majeur.

# <span id="page-20-1"></span>**III.2.2 Inconvénients de l'architecture :**

L'architecture client /serveur à tout de même quelques lacunes parmi lesquelles :

- Un coût élevé : le serveur est une machine très puissante et sophistiquée qui est fabriquée avec du matériel de haut technologie, car elle a beaucoup d'instructions à exécuter en temps réel (satisfaire tous les clients en temps voulu) et une énorme quantité de données.
- Un maillon faible : le serveur est seul maillon faible du serveur, étant donné que tout le réseau est architecturé autour de lui. Heureusement, le serveur à une grande tolérance aux pannes.

#### <span id="page-20-2"></span>**III.3 Fonctionnement d'un système client/serveur :**

Un système client/serveur fonctionne celant le schéma suivant :

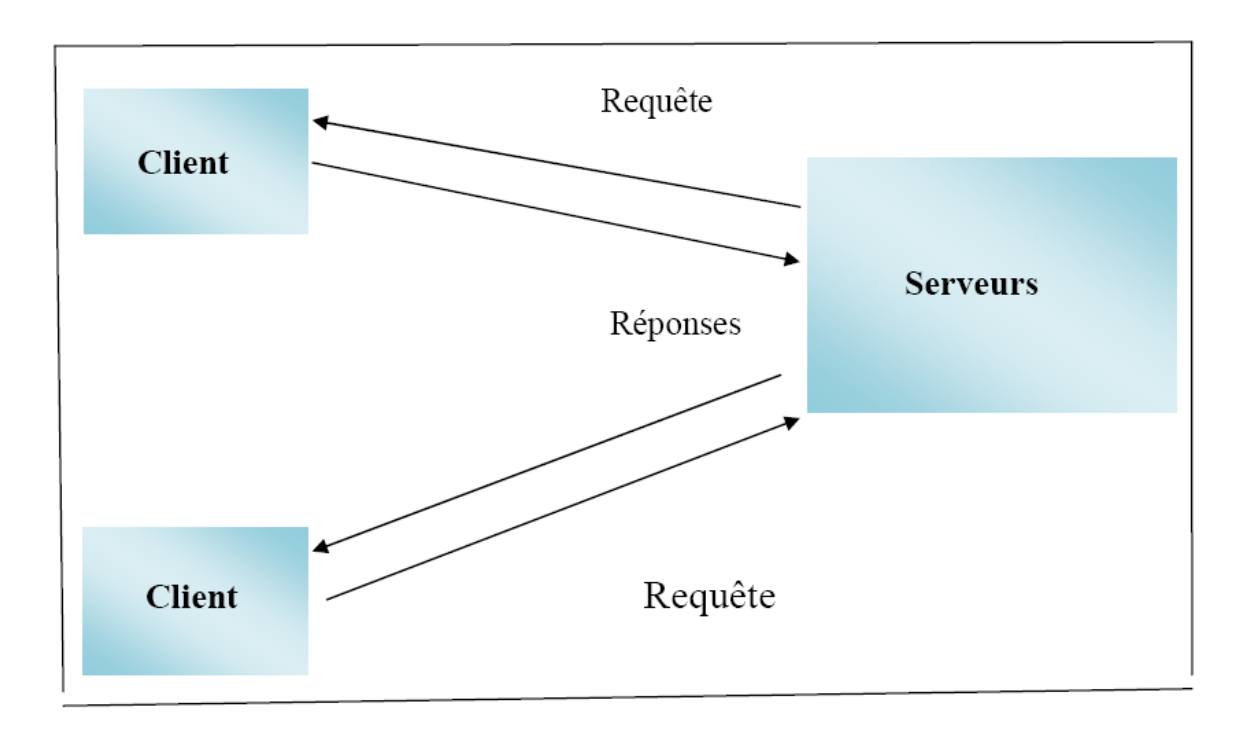

*Figure 1: schéma du client/serveur*

Le client émit une requête vers le serveur grâce à son adresse IP et le port, qui désigne Un service particulier du serveur. Le serveur reçoit la demande et répond à l'aide de l'adresse de la machine client et son port.

## <span id="page-21-0"></span>**III.4 Classification des architectures client/serveur :**

## <span id="page-21-1"></span>**III.4.1 Le client serveur à deux-tiers: [ENSI 00]**

En ce qui concerne les architectures à deux niveaux, on distingue deux approches :

*La première consiste* à séparer les données des traitements et de l'interface Utilisateur.

Ainsi les données se trouvent côté serveur, tandis que la partie applicative est Intégralement installée côté client. Cette partie inclut naturellement tous les traitements De l'application, aussi bien les traitements fonctionnels que la présentation des Informations. Les données sont généralement stockées au niveau d'un SGBD ; pour Obtenir celles qui sont nécessaires au traitement en cours. IL faut déclencher des requêtes, Qui sont alors transmises au moteur de base de données via un "middleware" d'accès aux Données. Le dialogue entre le client et le serveur à travers le réseau se limite à des Requêtes sur les données.

Dans la deuxième approche, on sépare la présentation et interface utilisateur des Traitements, pour les isoler du côté client et côté serveur, on trouve comme pour la Première solution les données mais également les traitements possibles sur ces données, la Communication était bien entendue

assurée par un "middleware". Une architecture à deux Niveaux permet de mettre facilement et rapidement en œuvre des projets de petites tailles.

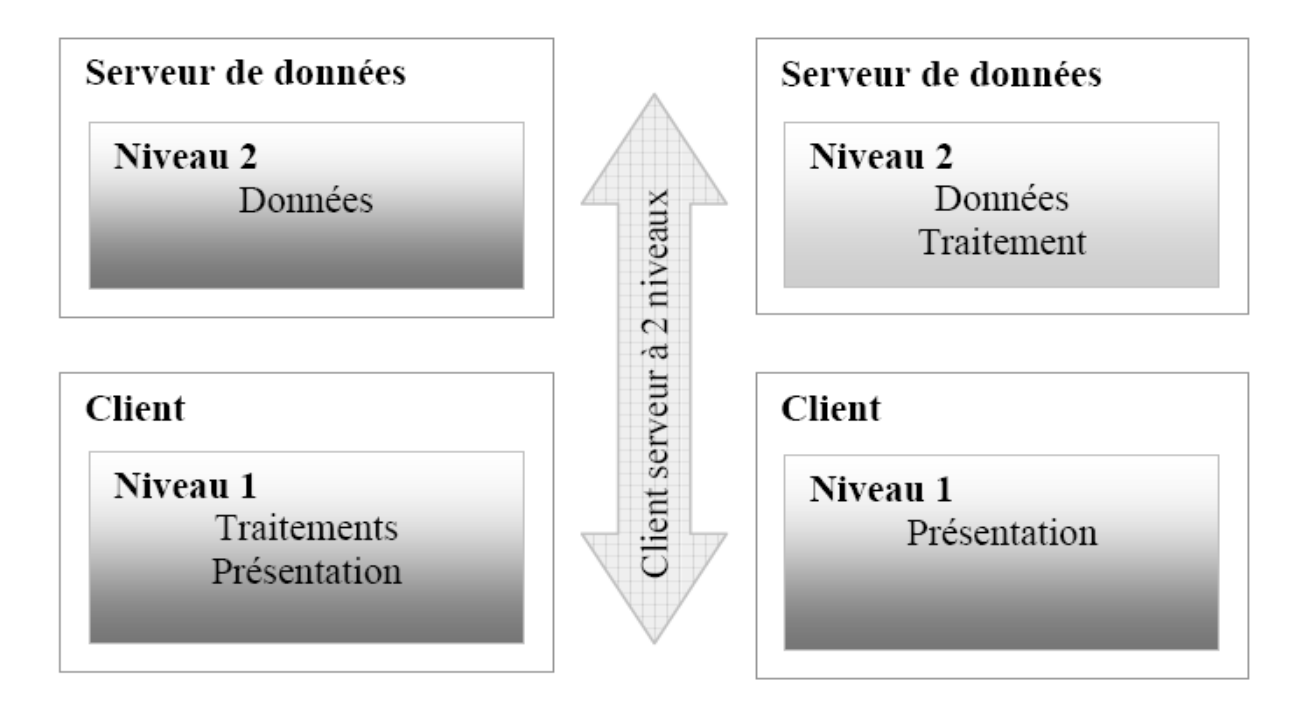

*Figure 2: :Architecture client-serveur à deux tiers : deux approches possibles.*

Le "Middleware" se définit comme l'ensemble des logiciels mis en œuvre "en dessous des applications, au-dessus des O.S (Operating System). Et entre les plates-formes" pour Assurer les échanges entre les composants : Présentation, Traitement et Accès aux données Dans les architectures Client/serveur. Autrement Dit, c'est une couche logicielle entre L'application du poste client et le serveur (Web, de base de données comme ODBC, de Messagerie électronique, etc.)

Constituée d'une interface de programmation d'application (API) et d'un Protocole réseau (Comme TCP/IP). API décrit le type d'interface entre L'application cliente et le serveur Distant via un protocole de communication et de Formatage de données.

Les principales fonctions attendues du "Middleware" sont :

- La localisation des Services par un adressage symbolique à la base d'un annuaire réseau.
- Les échanges de messages entre Clients et Services, en mode synchrone (requête/réponse) ou asynchrone (via des files d'attente).
- Les mécanismes de formatage et conversion de données (requis du fait de l'hétérogénéité des plates-formes).

Les fonctions de sécurité (authentification, contrôle d'accès, …).

Le problème de ce type d'architecture se situe moins au niveau des performances qu'au niveau du déploiement des clients et de la maintenance. Les traitements fonctionnels sont par nature fortement liés à l'interface utilisateur, ce qui provoque des incidences sur la clarté des programmes, et sur la faculté d'isoler les traitements fonctionnels du reste : un isolement des diverses couches logicielles est quasiment impossible, ainsi des changements affectant la base de données ou le middleware de communication peuvent avoir des répercussions considérables sur l'ensemble de l'application.

Pour pallier aux inconvénients de cette architecture, La communauté informatique a fondé la notion d'architecture à trois niveaux. Donc, l'application est divisée en trois niveaux logiques : la présentation, la logique applicative et les données.

## *Limites de l'architecture à deux-tiers :*

Ce type d'architecture ne nécessite pas l'installation d'un gestionnaire de base de données sur chaque machine client mais elle présente les inconvénients suivants :

- Une architecture utilisée pour les petites applications
- Dans la première approche, les applications client à distance sont lourdes.
- Le non exploitation des machines clients dans la deuxième approche.

## <span id="page-23-0"></span>**III.4.2 Client-serveur à trois niveaux : [ENGR 00] et [ANDR 00]**

Ce modèle est généralement conforme aux applications Web, Avec une application à trois niveaux, une application est divisée en trois niveaux logiques distincts, chacun d'entre eux étant pourvu d'ensemble d'interfaces bien définis. Le premier, appelé niveau métier, recouvre la logique métier (business logico) ou logique applicative. Le troisième niveau ou niveau données, contient les données nécessaires à l'application.

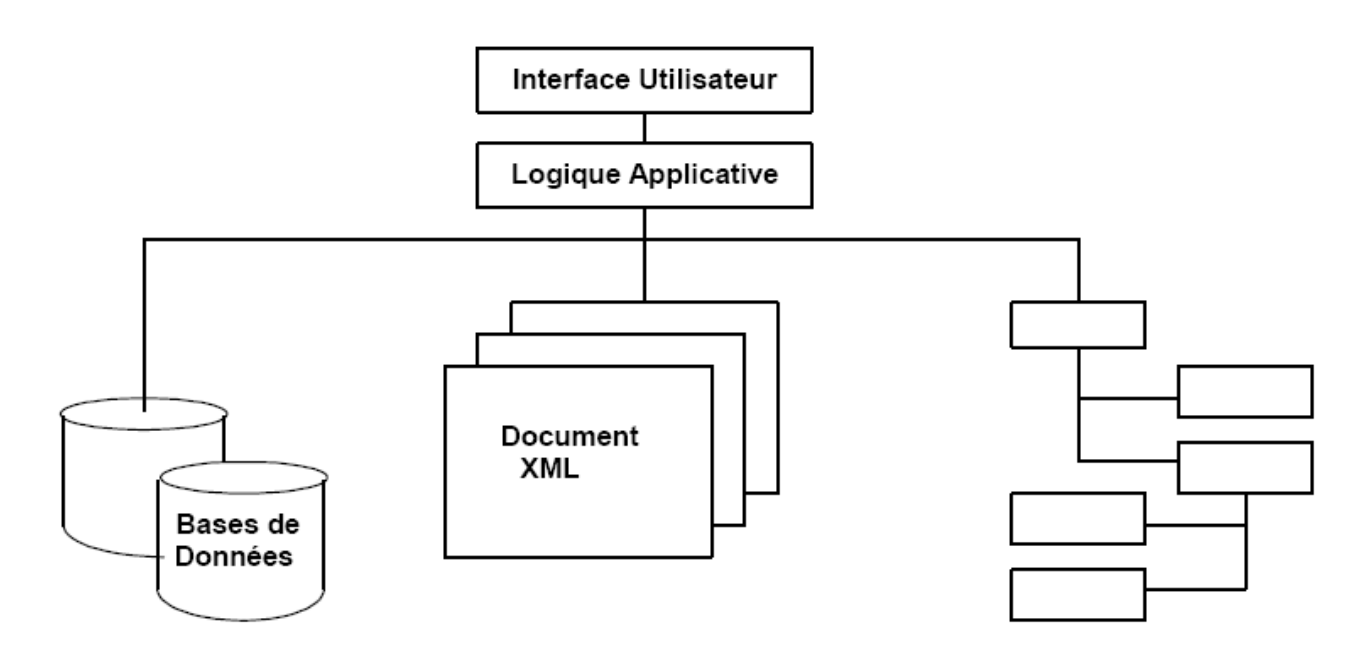

- Le niveau intermédiaire (logique applicative) est composé du code appelé par l'utilisateur (via le niveau présentation) pour extraire les données utiles. Le niveau présentation reçoit alors les données et les formate en vue de leur affichage. Cette séparation de la logique applicative de l'interface accentue considérablement la souplesse de conception de l'application. Il devient alors possible de construire et de déployer de nombreuses interfaces utilisateur sans devoir modifier la logique applicative, à condition toutefois, que cette dernière soit dotée d'une interface parfaitement définie avec le niveau présentation.
- Le troisième niveau abrite les données nécessaires à l'application. Il peut s'agir de n'importe quelle source d'information : base de données d'entreprises Oracle ou Sybase, jeu de documents XML (c'est-à-dire des données ayant été enregistrées dans des documents élaborés selon les spécifications XML), ou de service d'annuaire tel qu'un serveur LDAP (Lightweight Directory Access Protocol). Outre les bases de données relationnelles classiques, votre application peut ainsi avoir accès à nombreuses sources de données différentes relatives à l'entreprise.

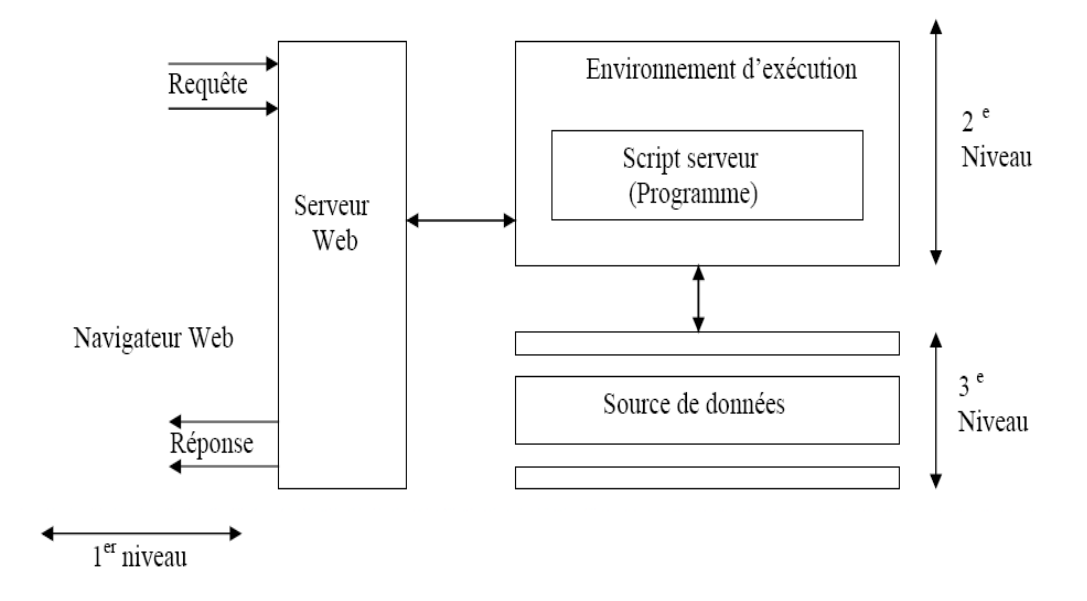

Caractéristiques de l'architecture à trois tiers :

De meilleures performances (les tâches sont partagées sur les différents serveurs).

L'installation d'un gestionnaire de base de données n'est obligatoire que sur le serveur de base de données.

# <span id="page-25-0"></span>**III.5 Présentation du milieu du travail**

#### <span id="page-25-1"></span>**1. historique**

La Division des titres immobiliers de circonscription de KARISIMBI est située à Goma, Dans la commune de KARISIMBI, Au Quartier MURARA dans l'avenue du lac, derrière MBIZA Hôtel.

La division des titres immobiliers est un service travaillant avec la division du cadastre qi ne fait que l'inventaire et traite les aspects technique sur lesquelles le conservateur délivre des titres, Elle sous la tutelle du ministre ayant les affaires fonciers dans ses attributions.

La circonscription foncière de KARISIMBI est l'une des nouvelles circonscriptions créées par l'arrête N° 164/CAB/MIN.AFF.FONC/2026. Il est issu de l'ancienne circonscription de Goma et animée par Monsieur MIESSA BUTABUSHIRI, Conservateur des titres immobiliers.

Longtemps, comme dans toutes les sous-régions de l'ancien Kivu, le Nord-Kivu avait son sein n service du cadastre communément appelé Bureau de la sous-région ayant son siège à Goma, compose des géomètres et des arpenteurs, il avait comme attribution, l'élaboration du PV de contrat des lieux, des mise a valeur, de la levée topographique du croquis soumis a division foncières de Bukavu, et supervisait les brigades cadastrales de RUTCHURU,BUTEMBO et Beni.

 $15$ 

Lors du découpage en 1987 de l'ex Kivu, fut créée la division provinciale des affaires foncières du Nord-Kivu. C'est ainsi qu'en 2016, la circonscription de Goma fut scindée en deux, dont celle de la commune de Goma et celle de la commune de KARISIMBI par l'arrête N° 164/CAB/MIN.AFF.FONC/2026.

Ce pourquoi, depuis sa création cette circonscription est devisées des 11 quartiers dont ;

- **❖ KAHEMBE**
- KATOYI
- MAJENGO
- MABANGA-SUD
- ◆ MABANGA-NORD
- KASIKA
- MURARA
- **❖ VIRUNGA**
- NDOSHO et BUJOVU

<span id="page-27-0"></span>La division des titres immobiliers possédé 5 bureau principaux dans l'organigramme.

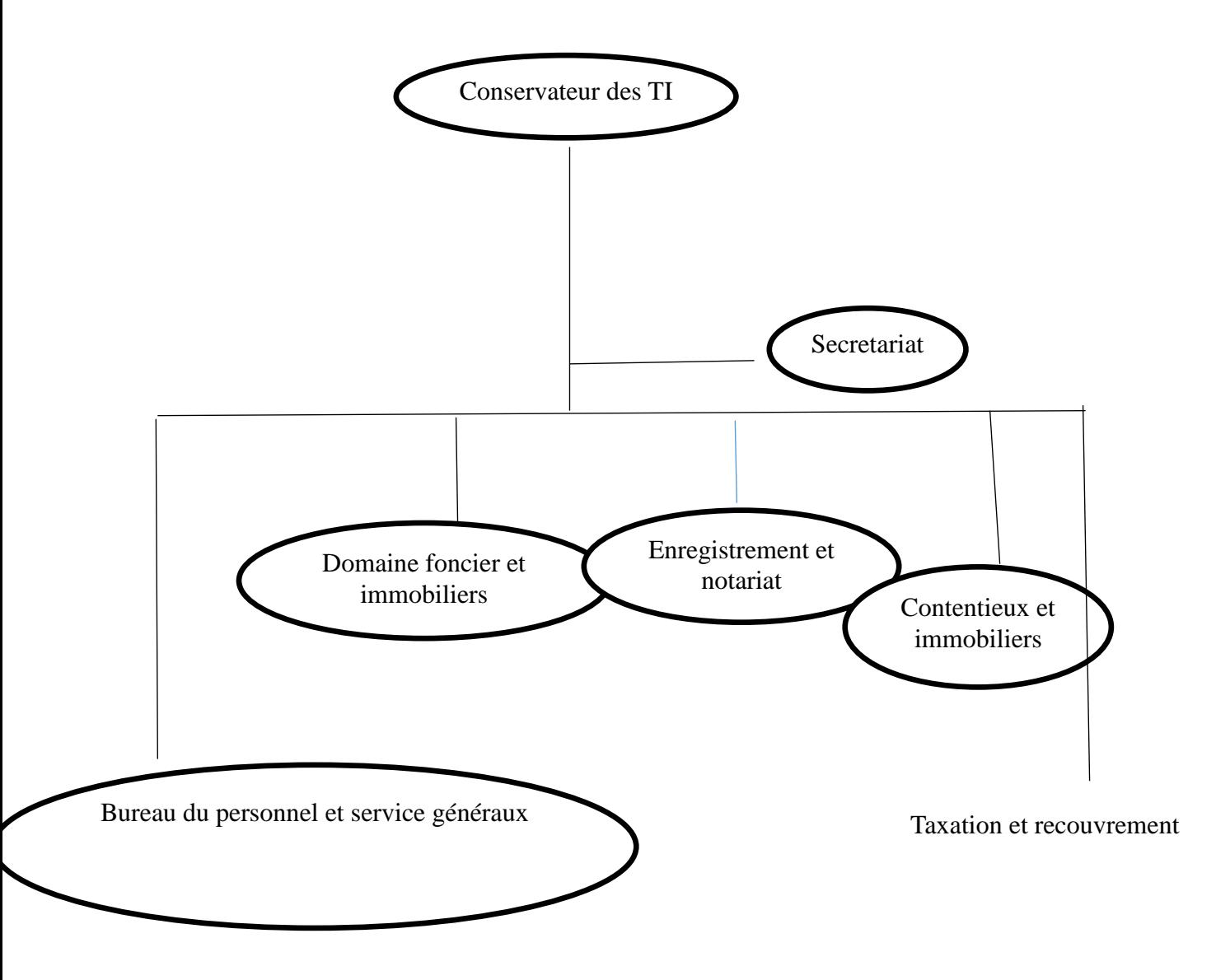

# <span id="page-27-1"></span>**Conclusion Partielle**

Le chapitre a été consacré aux architectures client/serveur. Ce qui a permis de voir les Différents types d'architectures existantes.

Les différents concepts traités dans ce chapitre nous aiderons à mieux comprendre

Notre mode d'opération et les notions fondamentales pour mener à bien notre application.

Ainsi nous pouvons entamer l'analyse et la conception de notre système.

# <span id="page-28-0"></span>**CHAPITRE III . METHODOLOGIE DE RECHERCHE**

# <span id="page-28-1"></span>**A. ÉLABORATION DU CAHIER DE CHARGE**

**Le cahier des charges (CDC)** a pour fonction de récapituler votre besoin dans le cadre d'un projet informatique. Il décrit, de façon très détaillée, toutes les fonctionnalités demandées, et les spécifications techniques correspondantes. Il sert de document de référence, particulièrement lors de la phase de réalisation, afin de réduire au maximum les écarts entre vos attentes et les fonctionnalités développées. Le cahier des charges doit pouvoir être compris par chaque partie prenante.

Notre projet consiste à réaliser une application de gestion des documents a le cadastre Cette application de gestion doit être un outil développé en php avec la Base de données SQL Server.

# <span id="page-28-2"></span>**B. PLANNING PREVISIONNEL**

Le planning prévisionnel est un outil qui nous aide à décortiquer le projet en tâches et sous- tâches et les ordonnancer sans oublier l'estimation des leurs charges et les ressources nécessaires, qu'il s'agisse de ressources humaines ou physiques.

**Un projet** est un ensemble des actions à entreprendre afin de répondre à un besoin.

Le besoin pour lequel on devrait répondre peut-être de plusieurs natures, c'est ainsi qu'on peut Aussi avoir des projets de nature différente : Construction d'un ouvrage (Pont, Bâtiment, Avion, Bateau, etc.), Aménagement d'une route, Développement d'un logiciel, etc.

# **Objectif du planning**

- o Ordonnancer les tâches à réaliser, qui ont été formalisées lors de la structuration du projet ;
- o Estimer les charges associées, les délais et le coût ;
- o Déterminer les profits nécessaires à leur réalisation.

# <span id="page-28-3"></span>**1. Méthodologie de conduite de projet**

La gestion de projet est une démarche visant à organiser de bout en bout le bon déroulement d'un projet, objet d'un contrat. C'est tout l'opérationnel et la tactique qui font qu'un projet aboutit à la satisfaction du client.

# <span id="page-28-4"></span>**2. Etapes de la gestion de projet**

**Etape 1 : Définir les objectifs du proje**t : il est essentiel de clarifier les objectifs du projet et

la souplesse que vous pouvez avoir. Concernant les contraintes classiques d'un projet formant un triangle ci-haut que vous pouvez changer pour faire en sorte de respecter l'une ou l'autre de ces contraintes, vous avez généralement :

 $\triangleright$  Le temps pour le réaliser ;

> L'argent pour le faire ;

Eles fonctions que vous souhaitez y mettre ou les résultats qui sont attendus.

**Etape 2 : Découper le projet et définir la liste des tâches** : c'est cette étape qui est la plus délicate, car elle jette les fondations du projet. Si on oublie une tâche à ce moment-là, le projet sera faussé, et sa gestion le sera aussi. Dans cette étape nous devons distinguer bien le fait de réaliser une tâche et le fait de le communiquer.

## **Etape 3 : Définir l'enchainement logique des tâches :**

## **Prédécesseurs et successeurs**

Maintenant que vous avez établi la liste des tâches, il faut les « relier » entre elle, les ordonner. C'est-à-dire qu'il faut définir, pour chaque, toutes les tâches prédécesseur, c'est-à- dire toutes les tâches qu'il faut réaliser en amont, avant de pouvoir réaliser une tâche donnée : ça s'appelle l'ordonnancement.

# **Etape 4 : Ajouter les durées et les contraintes sur certaines tâches et intégrer des tâches Externes**

# **Durées ou charge de travail**

La durée est donc une sortie du logiciel (par exemple, la rédaction d'un rapport qui ne prendrait que 3h de travail combinée à une disponibilité de 30min par jour prendra 6jours).

 **Contraintes** : Certaines tâches ont des contraintes de dates et si elles ne sont pas Respectées, le projet risque d'avoir des problèmes. Il existe quelques contraintes : Début Au plus tôt, Début au plus tard, Doit commencer le, Doit finir le, Fin au plus tôt, Fin au Plus tard.

 **Tâches externes** : Si un projet de pend également des tâches externes, on choisit de les Rentrer en tant que tâche standard, soit les rentrer uniquement sous forme de « jalon »,26 C'est-à-dire une tâche de durée zéro, un simple point à valider avant de pouvoir passer a la suite.

# **Etape 5 : Définir et attribuer les ressources :**

# **Dresser la liste des ressources**

Ici, le problème est simple : on doit purement et simplement dresser la liste des ressources quelques soit matérielles ou humaines.

Définir les contraintes pour les ressources

Chaque ressource aura des contraintes de disponibilité ou charge maximale qui lui seront propres sans oublier la définition de leur nombre d'heures disponibles par jour, leurs jours de repos (et à l'inverse leurs jours de travail si elles sont disponibles pendant les week-ends) ainsi que la part de leur temps qu'elles pourront consacrer au maximum sur une tâche.

Affecter les ressources

Une fois qu'on a la liste des ressources, on peut les affecter aux tâches disponibles.

• Planifier

Il ne nous reste plus qu'à planifier le projet. Cela va nous permettre ensuite de comparer le prévisionnel et le réel, pour voir où nous avons pêché, et ainsi pour améliorer la manière de continuer.

Assurer le suivi

Le point principal est de faire vivre notre planning et de la réviser au jour le jour : de cette manière, nous comprendrons en direct ce qu'un changement au niveau d'une tâche implique quant à la date de fin du projet, et nous pourrons prendre les mesures de rattrapage nécessaires.

• Clôturer le projet

La clôture d'un projet est essentiellement la fin de sa phase de réalisation et la livraison au promoteur du produit qui constituait l'extrant et la finalité du projet.

Le projet peut être décomposé en plusieurs phases résumé en 3C (cadrer, conduire et conclure) telles que :

**Phase préparatoire** : Cette phase permet de prendre conscience du projet, puis d'étudier l'objet du projet pour s'assurer que sa mise en œuvre est pertinente et qu'il entre dans la stratégie de l'entreprise.

**Phase de réalisation** : Il s'agit de la phase opérationnelle de création de l'ouvrage. Cette phase commence par la réception du cahier des charges et se clôture par la livraison de l'ouvrage.

**Phase de fin de projet** : Il s'agit de la mise en production de l'ouvrage, c'est-à-dire s'assurer que l'ouvrage est conforme aux attentes des utilisateurs et faire en sorte que son " installation " et son utilisation se déroulent correctement.

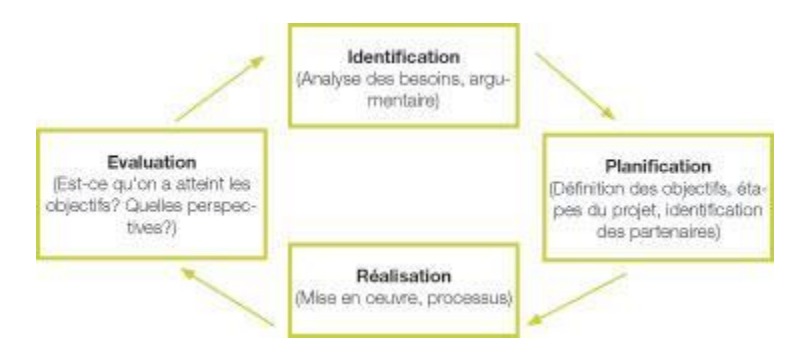

## **Méthodes d'ordonnancement**

Nous avons plusieurs méthode d'ordonnancement entre autre

**La méthode Pert** : Cette méthode nous permet en mettre en ordre sous forme d'un graphe, plusieurs tâches qui grâce à leurs dépendances et leurs chronologies concourent toutes à la réalisation du présent projet.

La méthode GANT : Le graphique de Gantt est une présentation graphique de la suite des activités nécessaires pour exécuter un projet. Chaque activité est représentée par une droite horizontale.

Dans le cadre de de l'élaboration du planning prévisionnel de notre projet, nous allons utiliser la méthode PERT. Cette méthode est composée des étapes suivantes :

- Tableau de désignation de tâches.
- Estimation de coûts de réalisation du projet.
- Détermination de niveau
- Détermination des dates au plus tôt et au plus tard, la marge totale et la marge libre selon le niveau.
	- Calcules des dates et marges.
	- Elaboration du graphe en cherchant le chemin critique.
	- Calendrier d'exécution du projet.

L'utilisation de la méthode d'ordonnancement dans l'élaboration d'un projet reflète les avantages suivants :

- Facilité l'ordonnancement des tâches dans la réalisation du projet.
- Permettre une évaluation aisée et faire le suivi plus compréhensible du planning avec la notion des tâches fictives symbolisant le démarrage et la fin de travaux du projet et la marge totale.
- Permettre de déceler les liaisons existantes entre les tâches critiques constituant le chemin critique dont le délai de réalisation est plus court pour le projet.
- Déterminer la date au plus tôt et la date au plus tard.
- Elaborer le calendrier d'exécution de projet.

Bref dans notre travail nous utiliserons les trois méthodes suivantes :

- Méthode du diagramme de Gantt.
- Méthode de l'évaluation des programmes et des tâches (PERT).
	- Méthode de développement agile.

# <span id="page-32-1"></span>**II 1 : TABLEAU DE CLASSIFICATION DES TACHES**

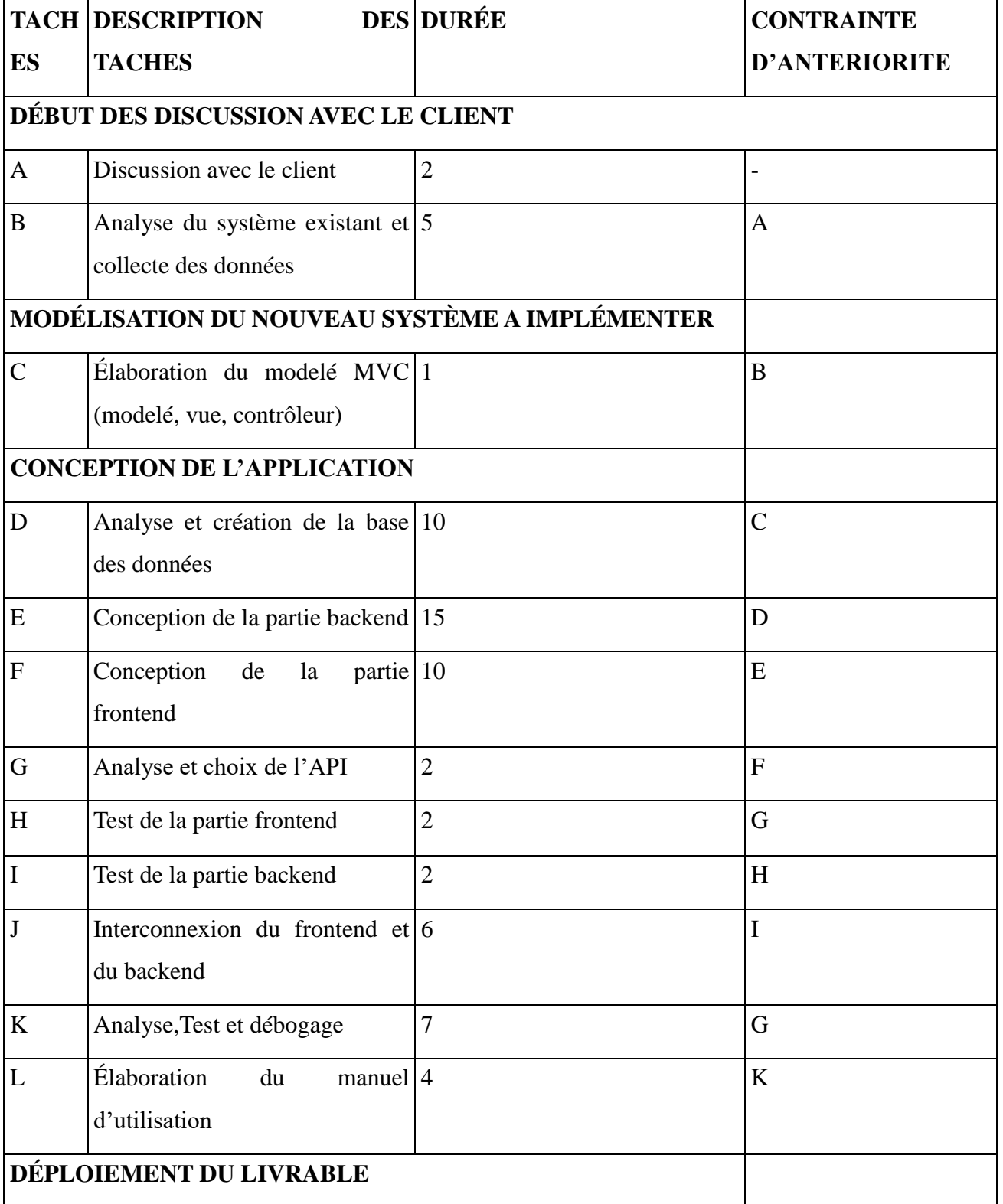

# <span id="page-32-0"></span>*Tableau 1:Tableau de classification des taches*

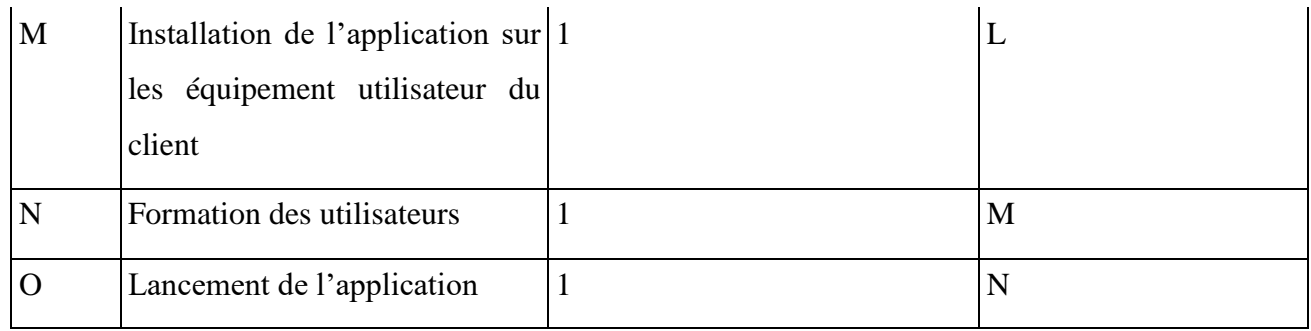

# <span id="page-33-1"></span>**III.2. DÉTERMINATION DES NIVEAUX**

Pour mettre en exactitude les liens continus entre les différentes tâches ainsi que les rapports d'antériorité entre celles-ci, nous allons passer au calcul des niveaux. Pour ce faire, nous allons supprimer du tableau d'identification toutes les tâches qui n'ont pas des prédécesseurs afin de déterminer les différents niveaux. Toutes les tâches ainsi supprimées à une étape constitueront les tâches de ces niveaux.

Pour mettre en exactitude les liens continus entre les différentes tâches ainsi que les rapports d'antériorité entre celles-ci, nous allons passer au calcul des niveaux.

Pour ce faire, nous allons supprimer du tableau d'identification toutes les tâches qui n'ont pas des prédécesseurs afin de déterminer les différents niveaux. Toutes les tâches ainsi supprimées à une étape constitueront les tâches de ces niveaux.

| <b>NIVEAU</b> | <b>TACHES</b> | <b>CONTRAINTES D'ANTERIORITE</b> |
|---------------|---------------|----------------------------------|
| Niveau 1      | $\mathbf{A}$  | $\overline{\phantom{a}}$         |
| Niveau 2      | $\bf{B}$      | $\mathbf{A}$                     |
| Niveau 3      | $\mathsf{C}$  | $\, {\bf B}$                     |
| Niveau 4      | D             | $\mathbf C$                      |
| Niveau 5      | E             | D                                |
| Niveau 6      | ${\bf F}$     | E                                |
| Niveau 8      | G             | F                                |
| Niveau 9      | H             | $\mathbf G$                      |
| Niveau 10     | I             | H                                |
| Niveau 11     | J             | $\overline{I}$                   |

<span id="page-33-0"></span>*Tableau 2:détermination des niveaux*

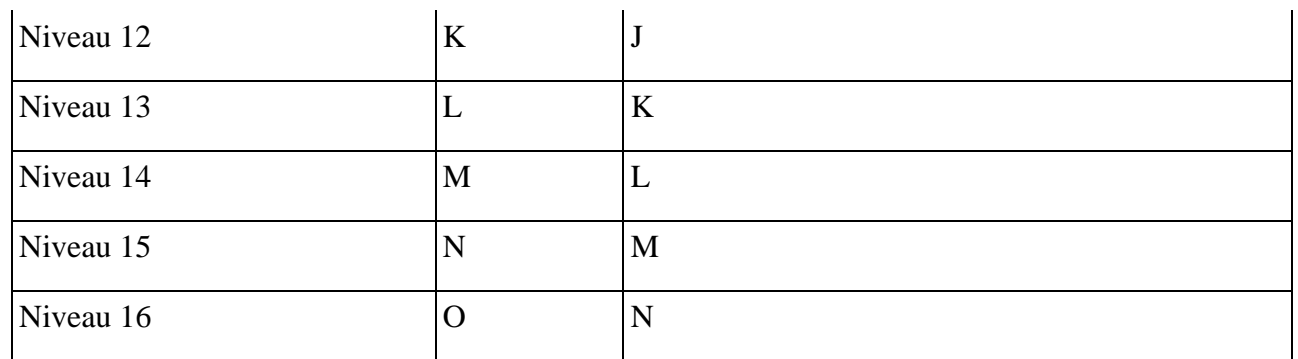

# <span id="page-34-1"></span>**III.3. TABLEAU D'ESTIMATION DE COÛTS DE PROJET**

# <span id="page-34-0"></span>*Tableau 3:tableau d'estimation de coûts de projet*

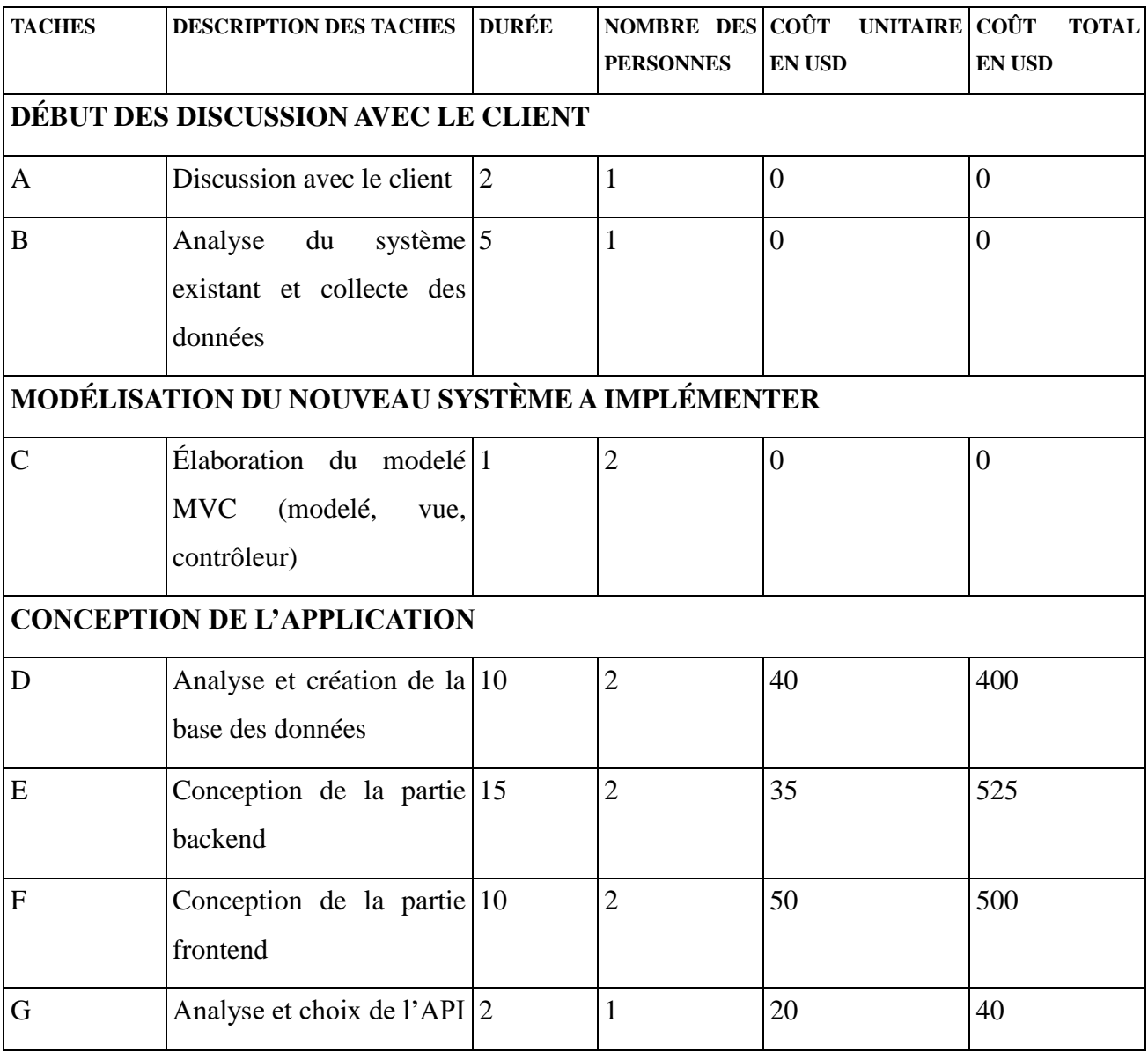

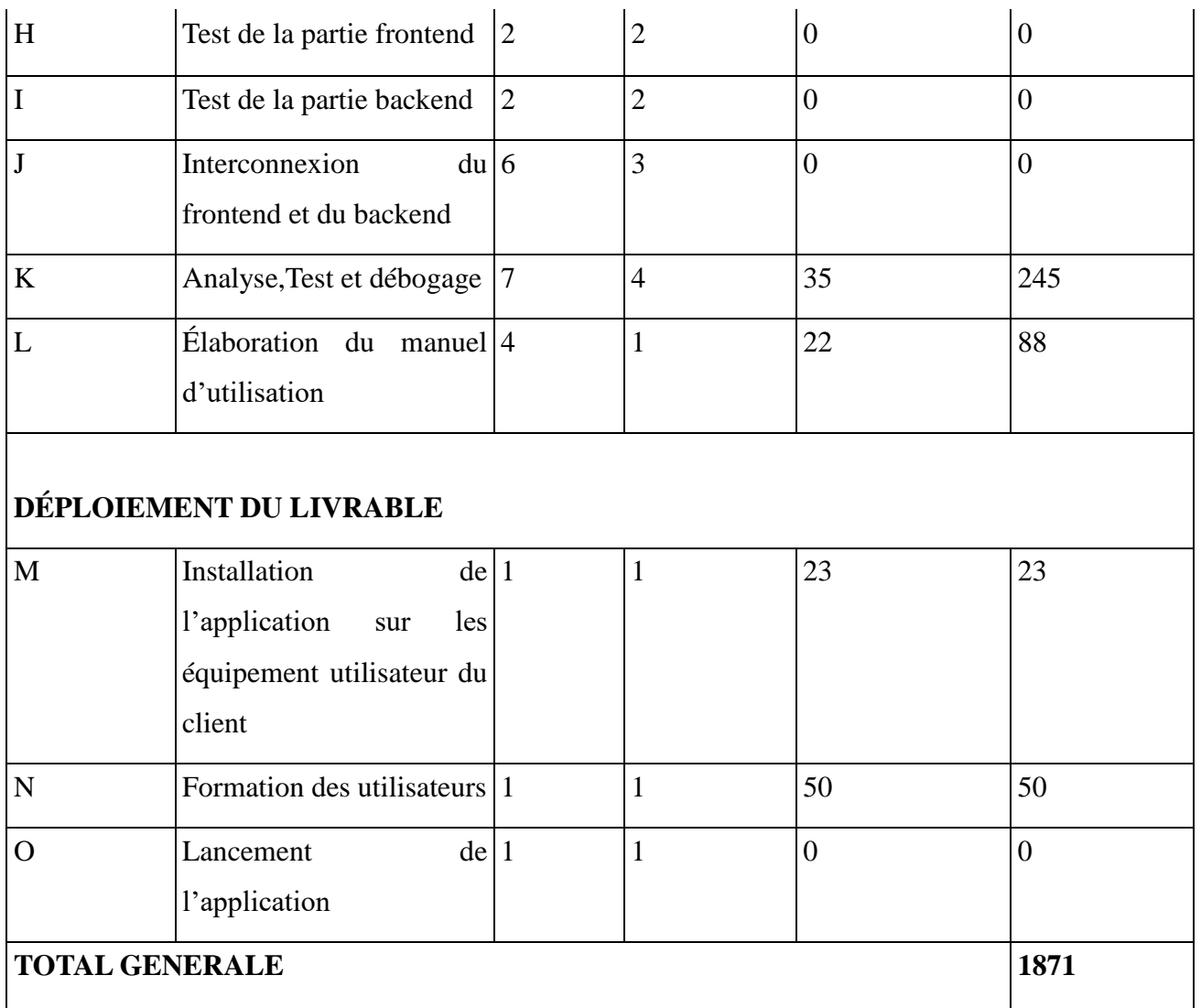

# <span id="page-35-2"></span><span id="page-35-1"></span>**III. 4. DÉTERMINATIONS DES DATES AU PLUS TÔT, AU PLUS TARD ET DES MARGES (calendrier du projet)**

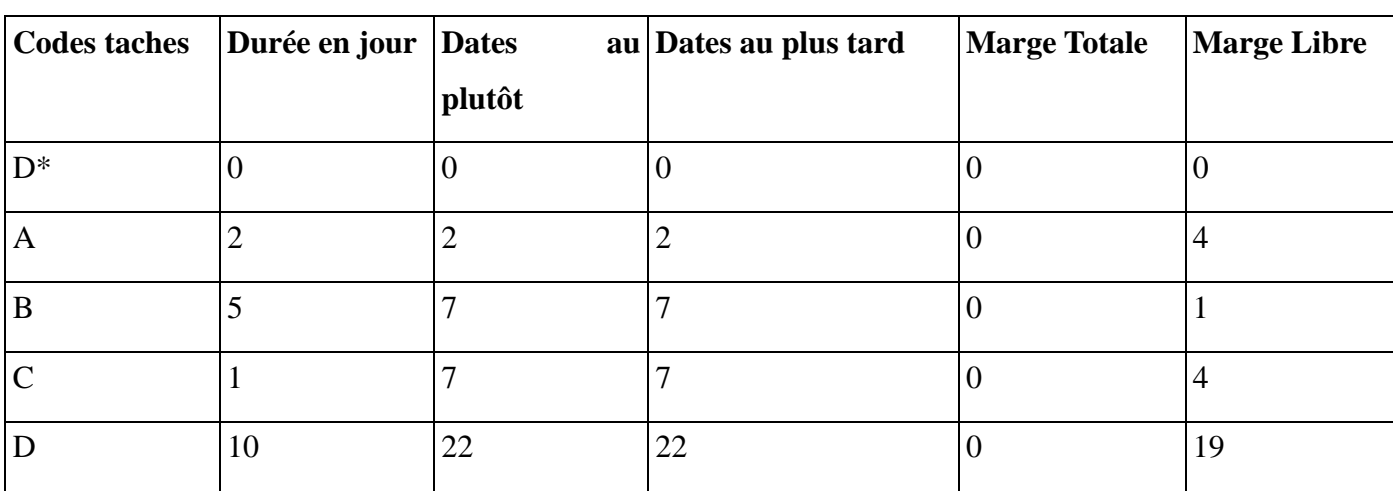

<span id="page-35-0"></span>*Tableau 4:détermination des dates au plus tôt, au plus tard et des marges*

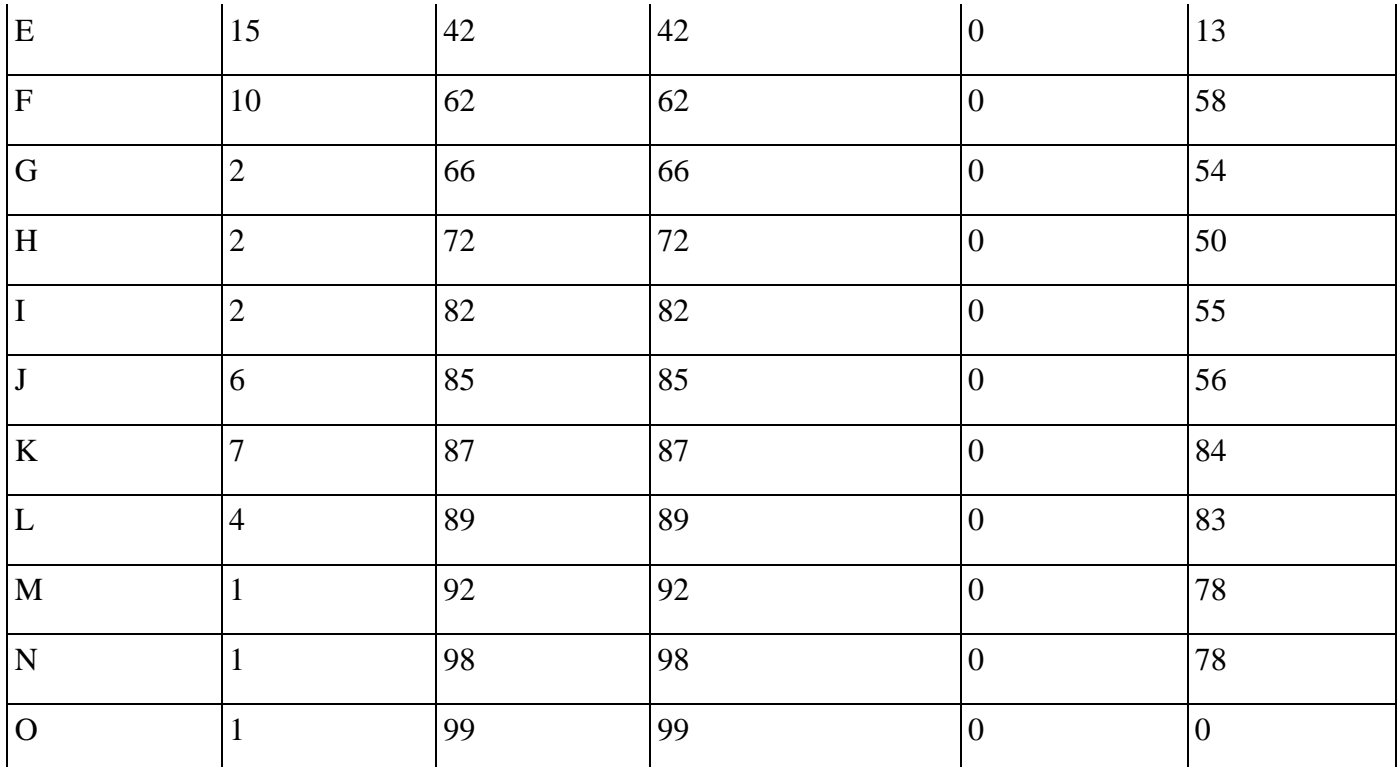

**a) Date au plut tôt** : elle est la première date à laquelle il est possible de démarrer la tache X, étant donné les contraintes et la durée des taches. Elle est réalisée à partir de cette famille :

Date au plus tôt(t'(X)=date de début au plus tôt de la tache précédente + la durée de a tache précédente

**b) Date au plus tard** : on appelle date au plus tard, une date à laquelle on peut impérativement démarrer la X si l'on veut terminer absolument le projet dans la durée. Elle se calcule comme suit : Date au plus tard( $t''(X)$ =date au plus tôt de la tache suivante – la durée de la tache précédente

**a. Marge Totale (M.T (X))** : c'est le délai de flottement dont on dispose pour démarrer la tache X' sans modifier la date au plus tard de la tache précédente. Elle se calcule par cette formule.

# **M.T(X)=t'(X)-t'(X)**

**b. Marge libre M.L.(X)** : on appelle marge libre, libre le délai de flottement dont on dispose pour la mise en exécution de la tache X sans modifier la date au plut tôt de la tache suivante.

**M.L.(X)=t'(X) tache suivante – t'(X) de la tache- la durée.**

26

# <span id="page-37-1"></span>**III.5 : DEVIS ESTIMATIFS DES MATÉRIELS**

<span id="page-37-0"></span>*Tableau 5: Devis estimatifs des matériels*

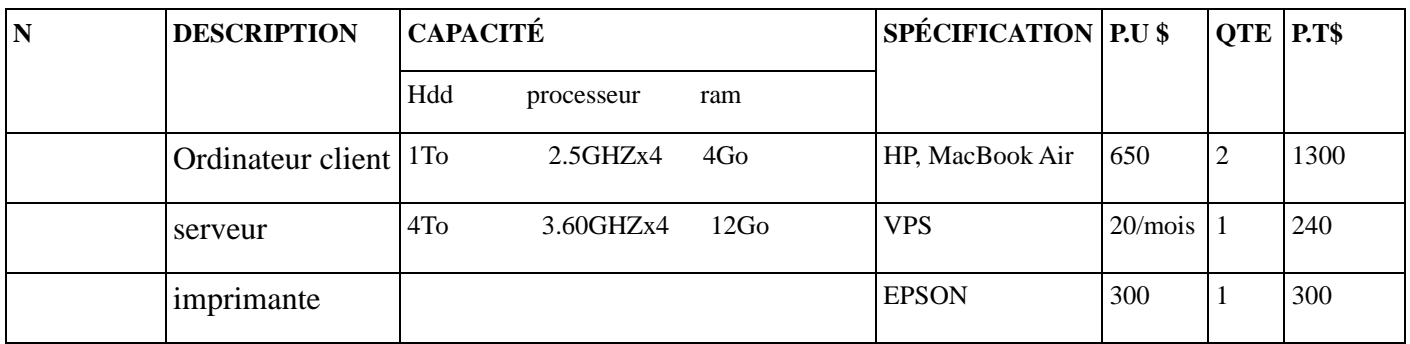

<span id="page-37-2"></span>III.6. DETERMINATION DU CHEMIN CRITIQUE

On appelle chemin critique, tout chemin allant du début à la fin de longueur maximale. Alors, la tache critique est tout sommet du chemin critique. Autrement dit, la tache critique est celle dont la marge totale et la marge libre sont nulles.

Ainsi pour notre Cas, le chemin critique se présente à ces taches suivantes :

DÉBUT + A+B+C+D+E+F+G+H+I+J+K+L+M+N+O+FIN

CHEMIN CRITIQUE =  $2+5+1+10+15+10+2+2+2+6+7+4+1+1=69$ 

La durée de l'exécution de notre projet s'étale sur une période de 69 jours ouvrables.

# <span id="page-37-3"></span>III.7. DÉTERMINATION DU GRAPHE

<span id="page-37-4"></span>**A. Diagramme de GANT**

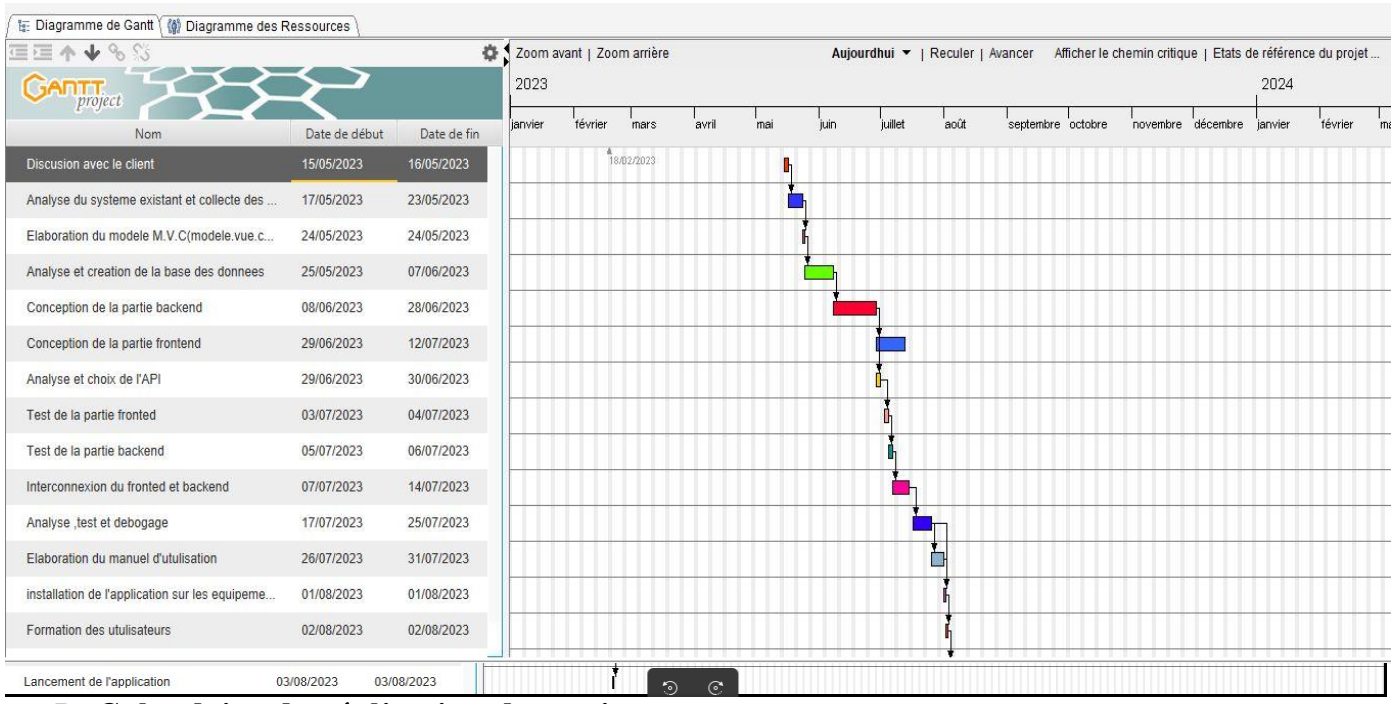

<span id="page-38-0"></span>B**. Calendrier de réalisation du projet**

۰

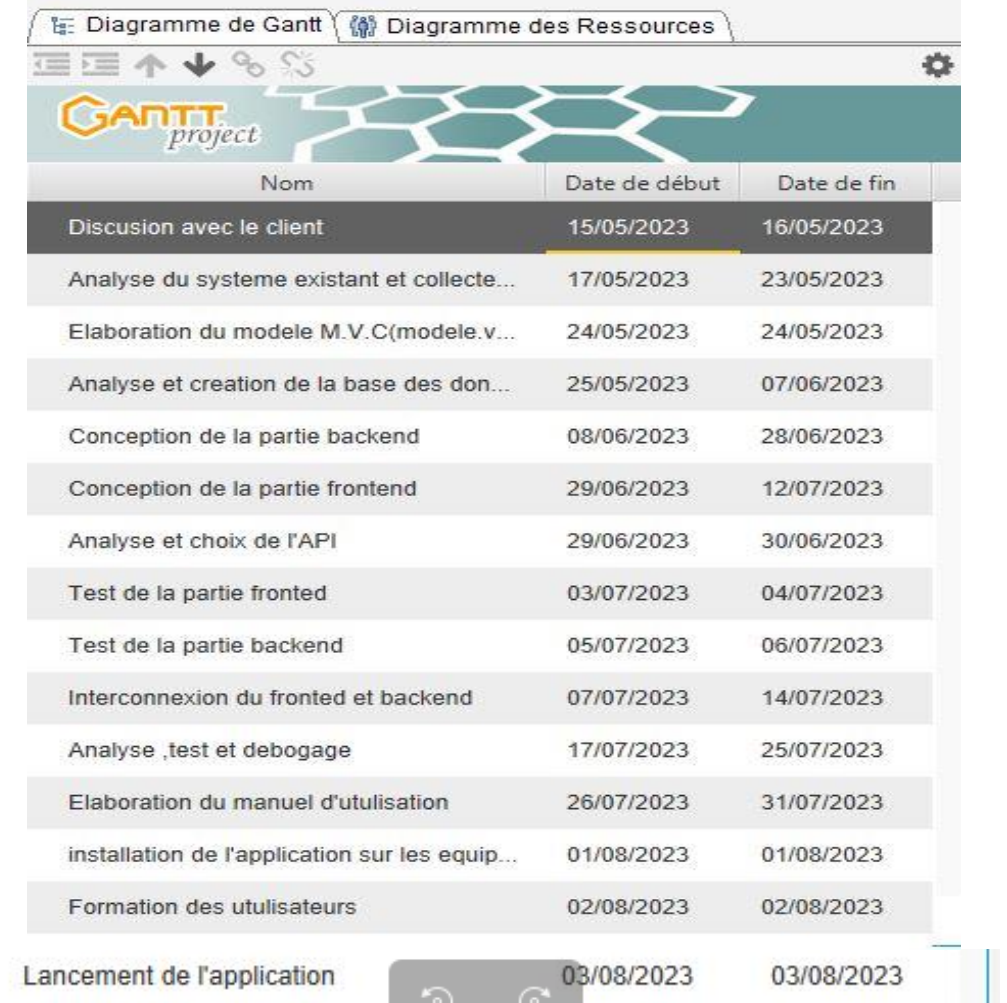

<span id="page-38-1"></span>**C. DIAGRAMME PERT** 

#### **Définition des concepts clés**

**La date au plus tôt (DAP)** dans le cadre d'un réseau PERT correspond au moment où une étape peut être atteinte le plus tôt possible. Elle est calculée en ajoutant à la DAP de l'étape précédente la durée de la tâche qui les sépare.

**La date au plus tard (DLP)** dans le cadre d'un réseau PERT correspond à la date limite à laquelle une étape doit être atteinte pour que la durée totale du projet reste minimale. Elle est calculée en soustrayant de la DLP de l'étape suivante la durée de la tâche qui les relie.

**Le chemin critique** représente la séquence de tâches pour lesquelles aucun retard n'est possible sans compromettre la durée optimale du projet.

Les marges d'une tâche sont le retard tolérable dans sa réalisation sans affecter la durée optimale prévue du projet global.

**La marge libre d'une tâche** indique le retard possible dans sa réalisation (à condition qu'elle ait commencé à sa DAP) sans modifier les DAP des tâches suivantes ni allonger la durée optimale du projet.

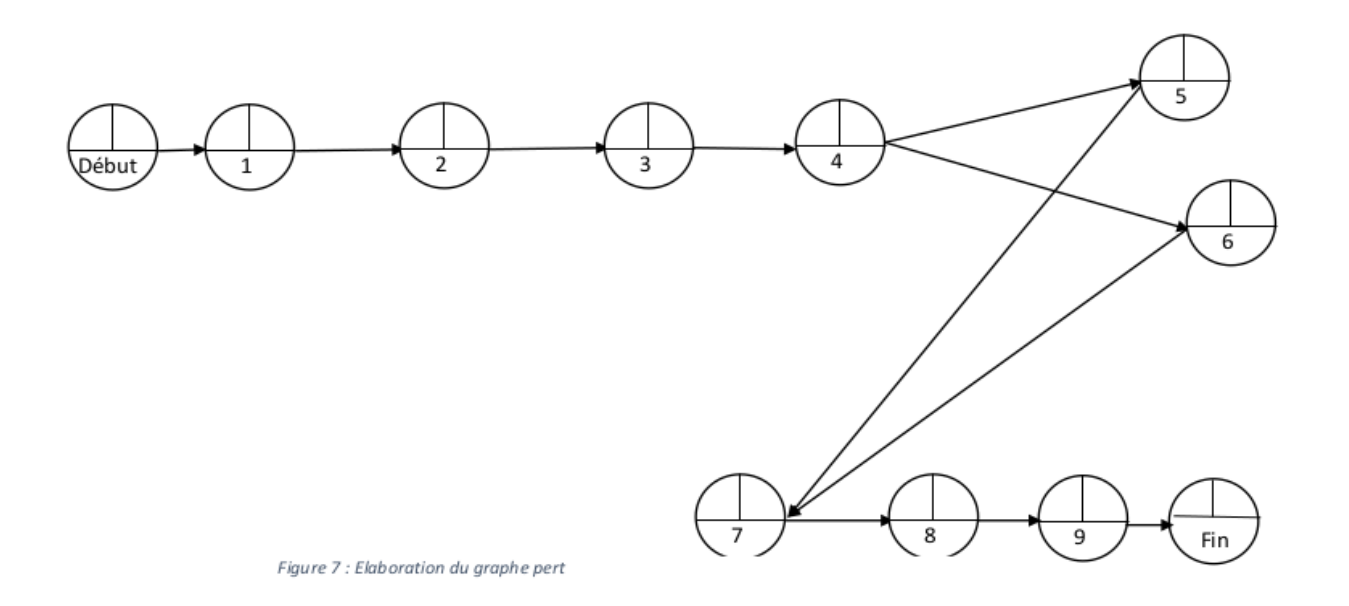

## <span id="page-40-0"></span>**II. MODÉLISATION DU SYSTÈME D'INFORMATION**

La réalisation d'un système d'information doit être impérativement précédée d'une méthodologie d'analyse et de conception qui a pour objectif de permettre de formaliser les étapes préliminaires du développement d'un site afin de rendre ce développement plus fidèle aux besoins du client. La phase d'analyse permet de lister les résultats attendus, en termes de fonctionnalités et La phase de conception permet de décrire de manière non ambiguë, le plus souvent en utilisant un langage de modélisation, le fonctionnement futur du système, afin d'en faciliter la réalisation. Dans cette partie nous présentons une brève introduction au langage de modélisation UML, ainsi qu'une vue générale sur la méthode Processus Unifié UP.

#### <span id="page-40-1"></span>A. UML (UNIFIED MODELING LANGUAGE)

La modélisation étant un moyen efficace de bien définir et analyser les besoins pour espérer aboutir au résultat escompté, nous avons jugé important de présenter le langage de modélisation que nous avons choisis UML. UML (UnifiedModifiedLanguage, en Français « langage de modélisation objet unifié »), qui est issu de la fusion des méthodes Booch, OMT (Object Modelling Technique) et OOSE (Object Oriented Software Engineering). C'est une méthode de modélisation orientée objet utilisée pour spécifier ou concevoir un logiciel. Dans le cadre de notre modélisation, nous allons suivre la démarche proposée par Laurent Piechocki (IT solution architect (outsourcing, Cloud) chez Orange Business Services) qui a initié la grande partie de la modélisation UML en la présentant comme suit

#### <span id="page-40-2"></span>- **Diagramme de classes**

Ce diagramme représente la description statique du système en intégrant dans chaque classe la partie dédiée aux données et celle consacrée aux traitements. C'est le diagramme pivot et le plus important de l'ensemble de la modélisation d'un système.

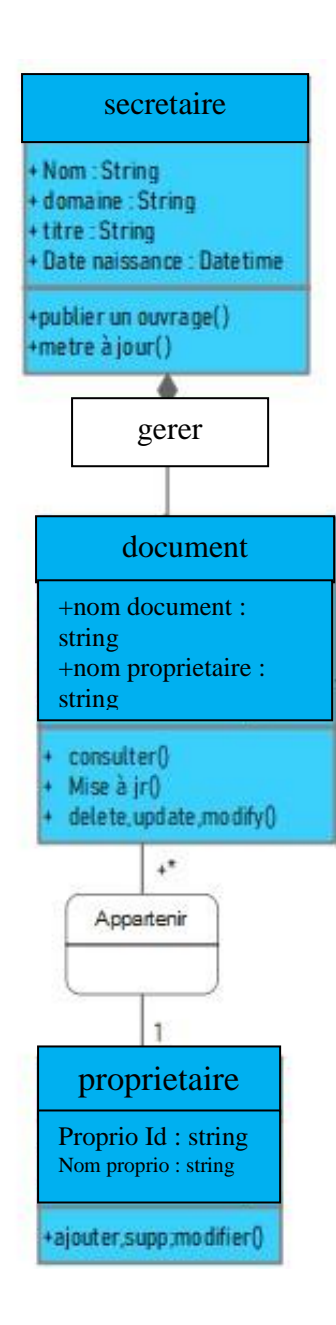

## <span id="page-42-0"></span>- **Diagramme de cas d'utilisation**

Il représente la structure des fonctionnalités nécessaires

aux utilisateurs du système. Ce diagramme est utilisé dans la capture des besoin fonctionnels et techniques.

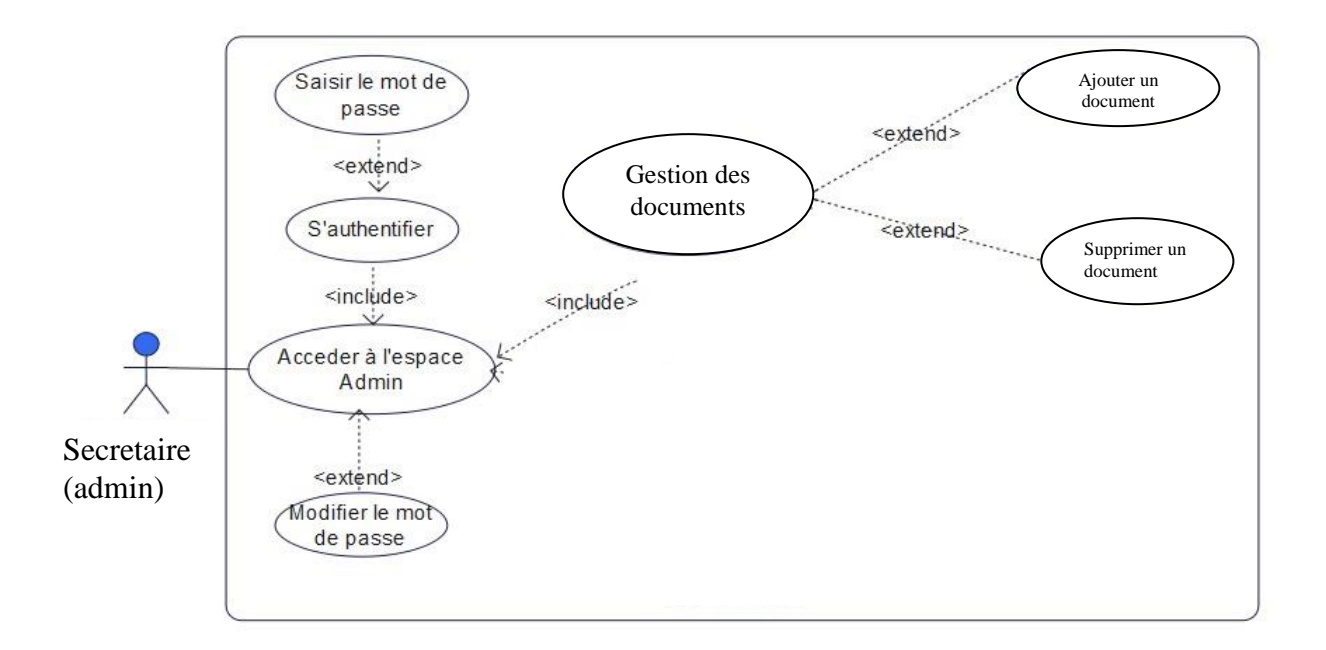

#### <span id="page-42-1"></span>- **Diagramme d'activités**

Ce diagramme donne une vision des enchaînements des activités propres à une opération ou à un cas d'utilisation. Il permet aussi de représenter les flots de

contrôle et les flots de données.

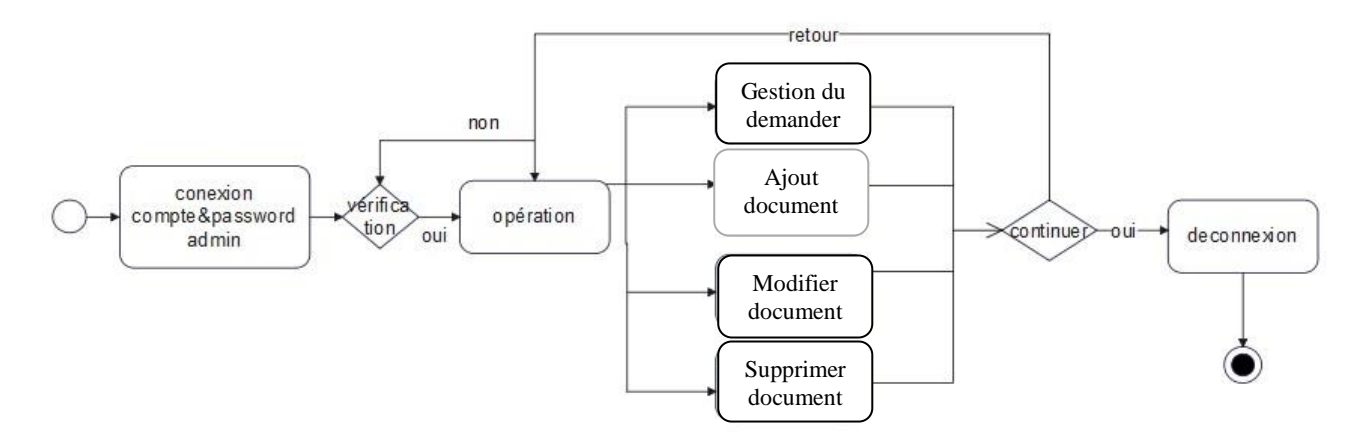

# <span id="page-43-0"></span>**B. PRÉSENTATION DES QUELQUES DIAGRAMMES UTILISES**

Un projet informatique nécessite une phase d'analyse, suivi d'une étape de conception. Dans la phase d'analyse, on cherche premièrement à bien comprendre et à décrire de façon précise les besoins des utilisateurs ou des clients. Que souhaitent-ils faire avec le logiciel ? Quelles fonctionnalités veulent-ils ? Pour quel usage ? Comment l'action devrait-elle Fonctionner ? C'est ce qu'on appelle « l'analyse des besoins ». Après validation de notre Compréhension du besoin, nous imaginons la solution. C'est la partie analyse de la solution. Dans la phase de conception, on apporte plus de détails à la solution et on cherche à clarifier Des aspects techniques, tels que l'installation des différentes parties logicielles à installer sur du Matériel.

#### **1. VUES STATIQUES**

#### <span id="page-43-1"></span>**a. Digramme de déploiement**

Un diagramme de déploiement est une vue statique qui sert à représenter l'utilisation de l'infrastructure physique par le système et la manière dont les composants du système sont répartis ainsi que leurs relations entre eux. Les éléments utilisés par un diagramme de déploiement sont principalement

- Les nœuds,
- Les composants,
- Les associations et
- Les artefacts.

Les caractéristiques des ressources matérielles physiques et des supports de communication peuvent être précisées par stéréotype.

#### **Représentation graphique**

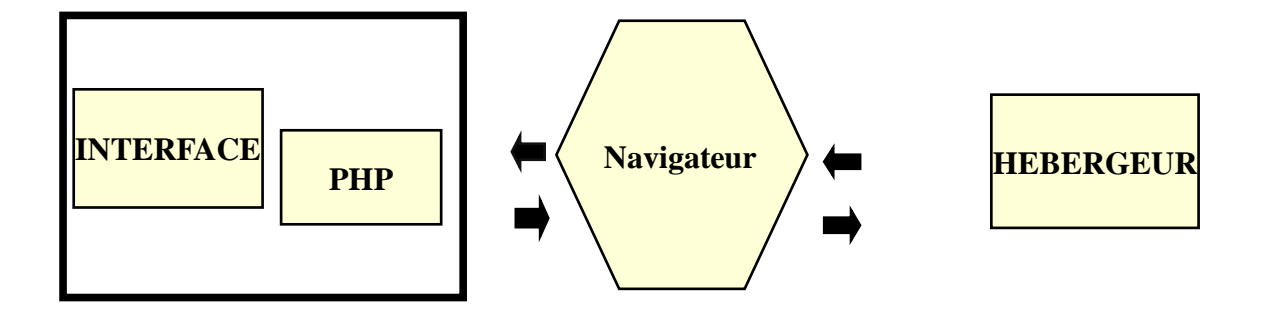

#### 3. LES VUES DYNAMIQUES

#### <span id="page-44-0"></span>**a. Diagramme cas d'utilisation**

Le diagramme de cas d'utilisation représente la structure des grandes fonctionnalités nécessaires aux utilisateurs du système. C'est le premier diagramme du modèle UML, celui où s'assure la relation entre l'utilisateur et les objets que le système met en œuvre. Bien souvent, la maîtrise d'ouvrage et les utilisateurs ne sont pas des informaticiens.

Il leur faut donc un moyen simple d'exprimer leurs besoins. C'est précisément le rôle des diagrammes de cas d'utilisation qui permettent de recueillir, d'analyser et d'organiser les besoins et de recenser les grandes fonctionnalités d'un système. Il s'agit donc de la première étape UML d'analyse d'un système.

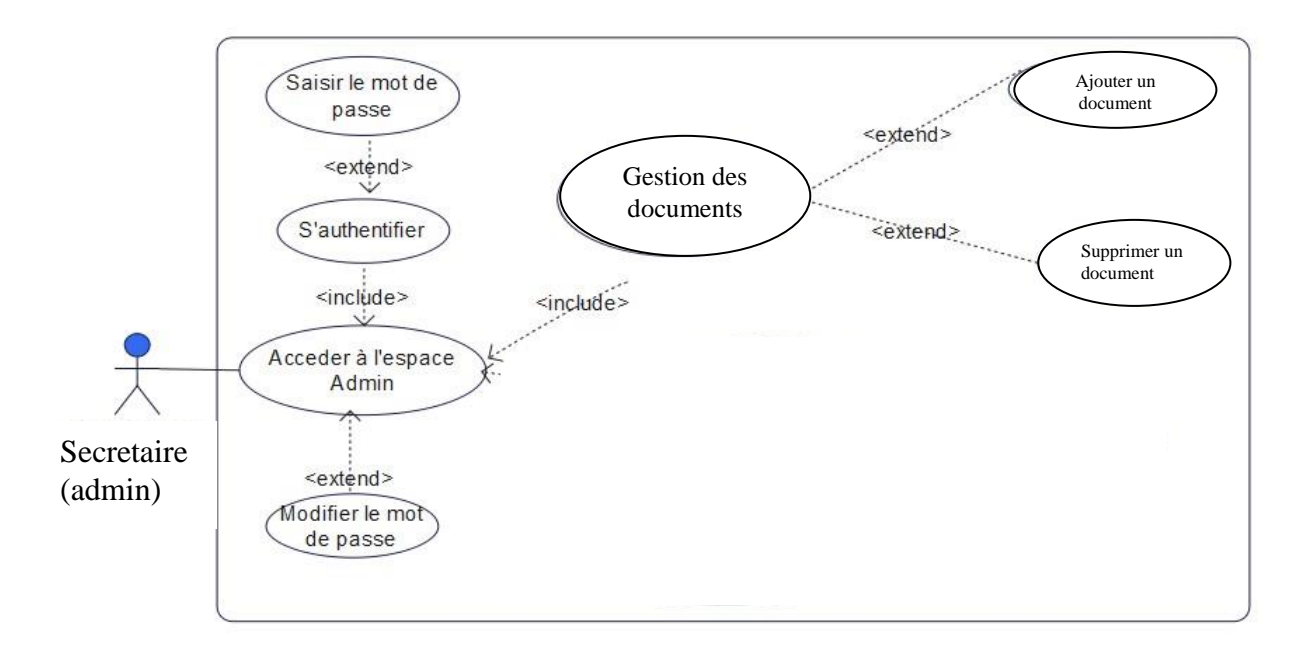

Un diagramme de cas d'utilisation capture le comportement d'un système, d'un sous-Système, d'une classe ou d'un composant tel qu'un utilisateur extérieur. Il scinde la Fonctionnalité du système en unités cohérentes, les cas d'utilisation, ayant un sens pour les Acteurs. Les cas d'utilisations permettent d'exprimer le besoin des utilisateurs d'un système, Ils sont donc une vision orientée utilisateur de ces besoins au contraire d'une vision Informatique.

Acteur : est l'idéalisation d'un rôle joué par une personne externe, un processus ou une Chose qui interagit avec un système. Il se représente par un petit bonhomme avec son Nom (i.e. son rôle) inscrit dessous.

Cas d'utilisation : Un cas d'utilisation est une unité cohérente représentant une

Fonctionnalité visible de l'extérieur. Un cas d'utilisation se représente par une ellipse

Contenant le nom du cas (un verbe à l'infinitif), et optionnellement, au-dessus du nom,

Un stéréotype.

## **b. Diagramme de Séquence**

Le diagramme de séquence est une variante du diagramme de collaboration. Par opposition aux diagrammes de collaboration, les diagrammes de séquence possèdent intrinsèquement une dimension temporelle mais ne représente pas explicitement les liens entre les objets. Dans un diagramme de séquence, deux types de messages peuvent être distingués :

- **Message synchrone** : Dans ce cas l'émetteur reste en attente de la réponse à son message avant de poursuivre ses actions. La flèche avec extrémité pleine symbolise ce type de message. Le message retour peut ne pas être représenté car il est inclus dans la fin d'exécution de l'opération de l'objet destinataire du message.
- **Message asynchrone** : Dans ce cas, l'émetteur n'attend pas la réponse à son message, il poursuit l'exécution de ses opérations. C'est une flèche avec une extrémité non pleine qui symbolise ce type de message

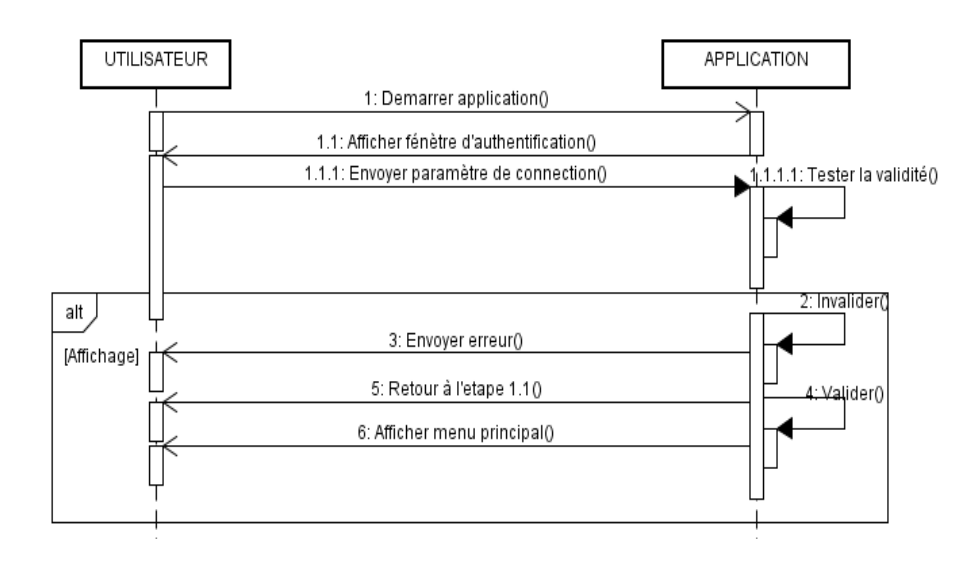

## **c. Diagramme d'activité**

Ce diagramme donne une vision des enchaînements des activités propres à une

Opération ou à un cas d'utilisation. Il permet aussi de représenter les flots de contrôle et les Flots de données.

**Action** : Une action est le plus petit traitement qui puisse être exprimé en UML. Une action a une incidence sur l'état du système ou en extrait une information. Les actions sont des étapes discrètes à partir desquelles se construisent les comportements.

**Nœud** : Un nœud d'activité est un type d'élément abstrait permettant de représenter les étapes le long du flot d'une activité. Représentation graphique des nœuds d'activité. Sur la figure ci-après, de la gauche vers la droite, on trouve : le nœud représentant une action, qui est une variété de nœud exécutable, un nœud objet, un nœud de décision ou de fusion, un nœud de bifurcation ou d'union, un nœud initial, un nœud final et un nœud final de flot.

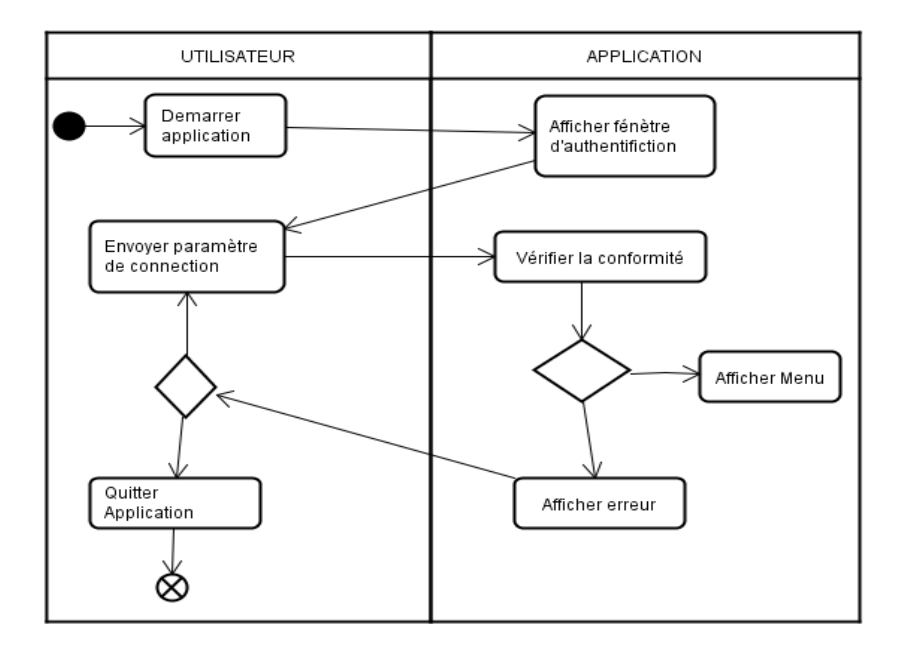

### <span id="page-47-1"></span>**CHAP IV. PRESENTATION DES RESULTATS**

Dans ce chapitre, nous allons nous allons présenter notre système de gestion des documents que nous avions nommé « **K@p-one.Cn** ». L'accomplissement de ce projet est réalisé en php connecte aux bases des données SQL.

# <span id="page-47-2"></span>**IV.1. PRESENTATION DE QUELQUES INTERFACES**

Au lancement de l'application, la première interface qui s'affiche c'est Bienvenu, sur cette interface on voit les informations enregistrer les céments.

# <span id="page-47-3"></span>**Interface Bienvenue**

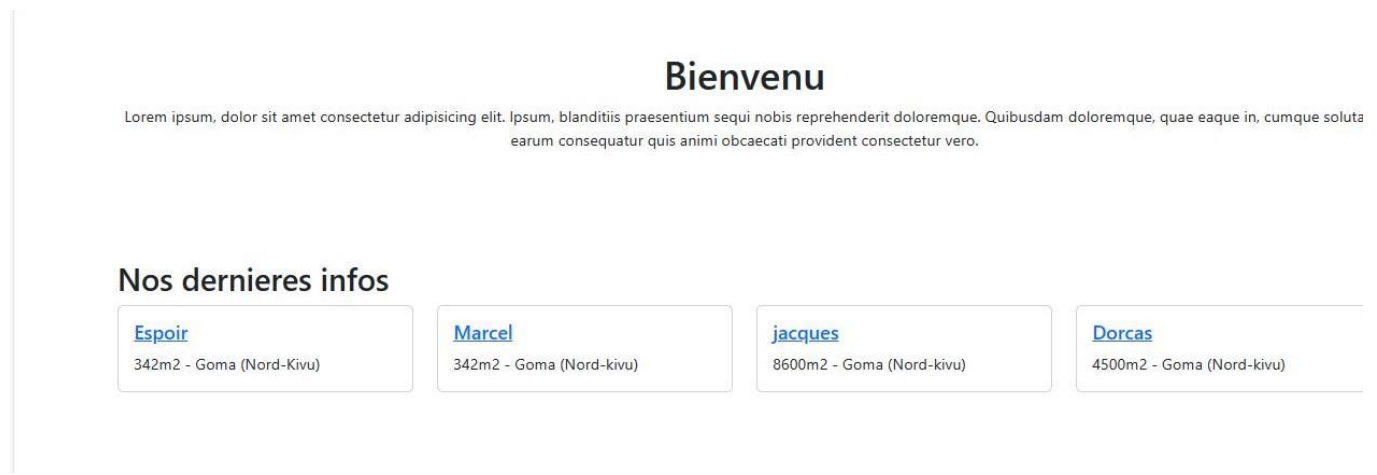

<span id="page-47-0"></span>*Figure 3:Interface bienvenue*

# <span id="page-47-4"></span>**Interface Connexion**

Une interface de sécurité d'accès aux données en saisissant votre nom et mot de passe qui permet à n'importe qui d'accéder au menu principal.

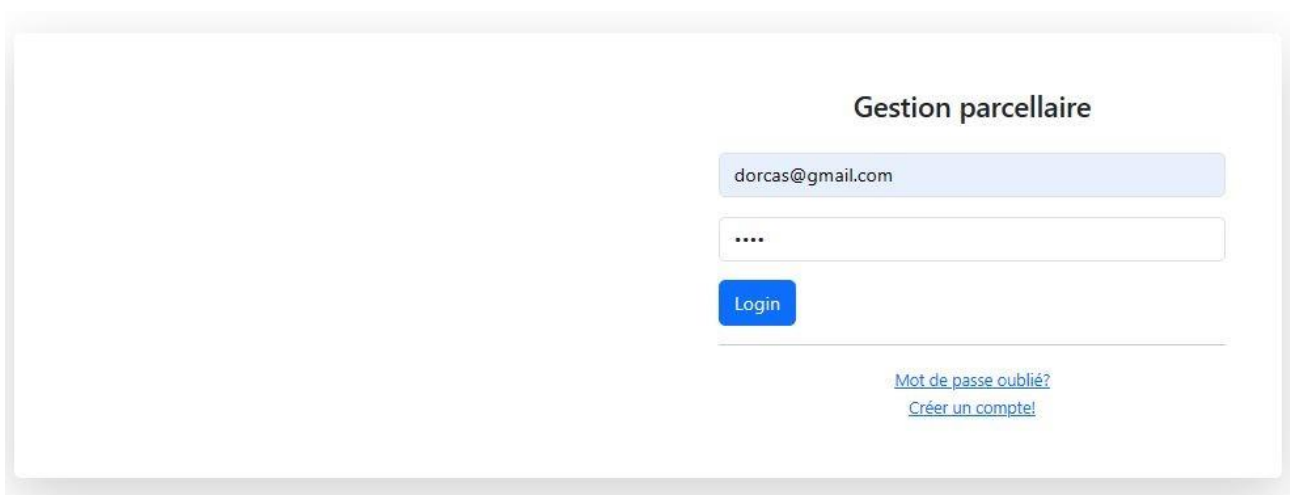

<span id="page-48-0"></span>*Figure 4:Interface connexion*

# <span id="page-48-2"></span>**Interface Menu principale**

Après avoir été connecté l'interface du menu principal accompagné le tableau s'affichera automatiquement. C'est sur cette interface que l'administrateur connecté va choisir s'il va modifier ou supprimer le propriétaire.

ce menu principal nous permet de compléter un formulaire qui va ainsi faciliter la récolte des information

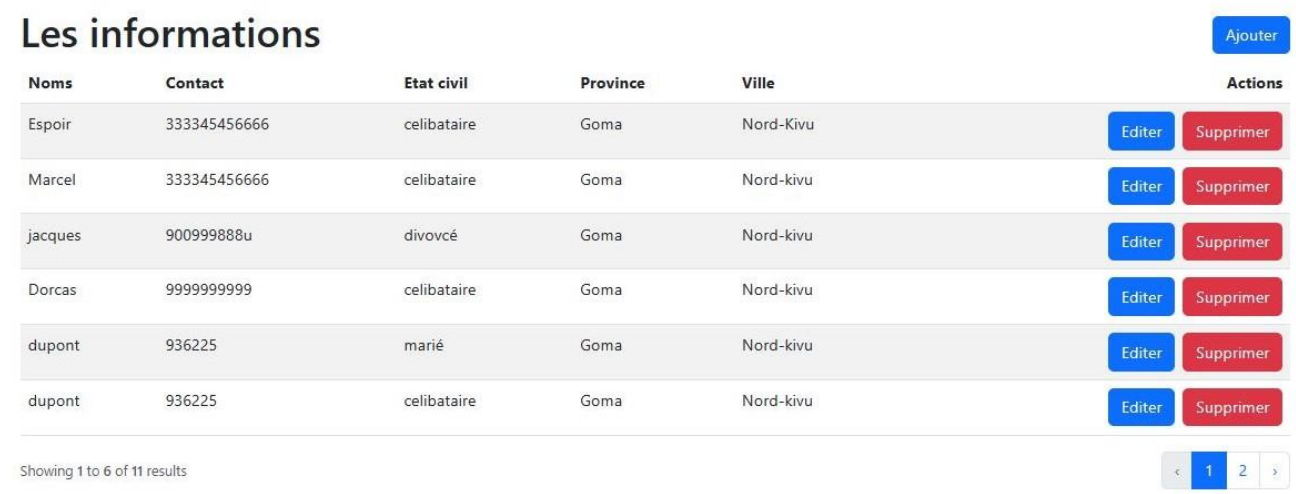

## <span id="page-48-1"></span>*Figure 5:Interface menu principale*

Dans le menu principal il y a un bouton **Ajouter** qui va nous aides à ajouter un autre propriétaire puis enregistrer dans la base des données.

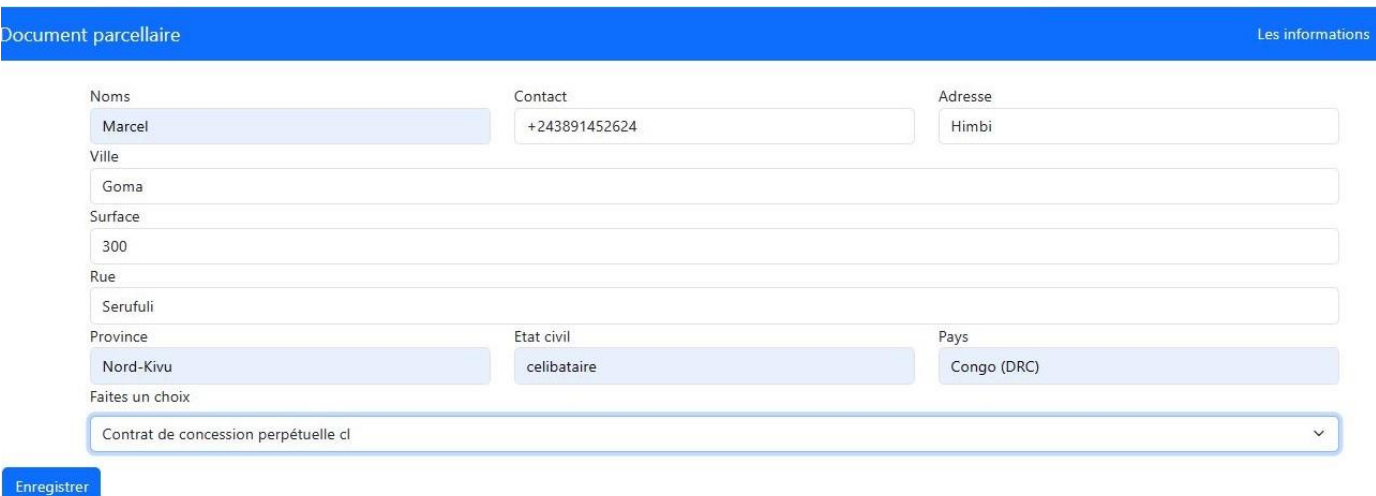

<span id="page-49-0"></span>*Figure 6: La dernière interface qui permet de visualiser les détails du document*

La dernière interface, cette partie nous permet de visualiser les détails du document Comme présente l'interface ci-après :

# Demande de terre

Division Provinciale cadastrale Numero cadastral : 7 Noms : dupont Contact: 936225 Adresse : mont-Goma Etat civil : celibataire Surface: 4500 Le type de contrat parcellaire : Le type de contrat parcellaire Pays : Rdcongo Province : Nord-kivu Ville : Goma

#### <span id="page-50-0"></span>**CHAP V. CONCLUSION GENERALE**

Nous voilà au terme de notre travail, intitulé *« MISE EN PLACE D'UN SYSTEME D'INFORMATION DE GESTION DES DOCUMENTS FONCIERS, Cas de cadastre de commune de KARISIMBI* ».

Rappelons que l'objectif principal que nous nous sommes assigné était de permettre de l'utilisation des nouvelles technologies de l'information et de la communication au Cadastre de KARISIMBI pour une meilleure gestion de document de cette institution publique. A cet effet, nous avons voulu d'abord, faire une analyse pratique de gestion de document par le système existant au Cadastre ; ensuite nous rendre compte de la qualité de gestion de cette dernière et enfin apporter une innovation.

Nous sommes parties par les questions suivantes :

Existe-t-il un système informatique permettant d'enregistrer les informations relatives aux document ?

Quels sont les atouts et les points négatifs que procure le système d'information utilisé actuellement pour la gestion de l'octroi des titres parcellaires ?

Quelle peut être notre participation dans l'amélioration et la rationalisation du système actuel ? Ainsi en rapport avec nos questions, nous émettons les hypothèses suivantes :

- Le système d'information utilisé pour la gestion de l'octroi de titre parcellaire serait actuellement de nature manuelle et non sécurisée ;
- Le système d'information de gestion de titre parcellaire est caractérisé par une conservation peu de durée sur format papier des informations qui assure une certaine traçabilité de toute opération de l'octroi de titre. Ce système est très lent dans la recherche d'informations ; il est irrationnel dans les calculs de taxe car il y aurait d'énormes risques d'erreurs.
- La mutation du présent système du manuel à l'automatique. Nous pourrions proposer une application informatique au Cadastre pour une éventuelle amélioration et rationalisation du système existant.

La méthode nous a été d'une très grande utilité pour l'interprétation des outils logiques, décision, d'informatisation à la mise en œuvre.

La technique d'interview, nous nous entretenus avec les agents. Enfin, la technique d'observation, pour relever les points positifs et négatifs du Cadastre.

Et enfin, le dernier a abordé la réalise et présente le système d'information automatisé.

Enfin nous avons proposé l'application K@p-one.Cn dans le but de faciliter la gestion des documents au sein de Cadastre.

#### <span id="page-52-0"></span>**BIBLIOGRAPHIE Ouvrages**

DOBARD J.P., Gregory P., Gestion, ed. Daloz, Paris 1995, p.4

éd 2008, P4.

Formation : Gestion des données scientifiques : stockage et consultation en utilisant des bases de données, GRAWITZ, Méthode des recherches en sciences sociales, Paris Daloz, 1994, P19.

MUCCHELLI, Organisation et structure de l'entreprise initiation à la vie économique, Ed. Sirey, Paris, 1985,

RINAUDO J. et COSTE R., Initiation aux sciences économiques, Ed. Fernand Nathan, Paris, 1977, p.57

Robert Reix., L'analyse en informatique de gestion, Ed. Bordas management, p12.

Cours

JOSUE KALEMA., - Algorithme et méthodes de programmation, cours inédit, G2 Informatique de gestion, ISTAGO, 2020-2021. ,

Technique de base de données, cours inédit, G3 Informatique de gestion, ISTAGO, 2022-2023.

Webographie

Encarta 2009, consulté 09/04/2014

http://www.dicofr.com/cgi-bin/n.pl/dicofr/definition/20010101002600, Consulté, le 25/05/2015 http://fr.wikipedia.org/wiki/Système, consulté le 25 /05/2015

http :// fr.wikipedia.org/wiki/Serveur, consulté le 25/05/2015

http://www.commentcamarche.net/contents/1083-systeme-d-information, consulté le 11/04/2015 à 19 http://fr.wikipedia.org/wiki/Syst%C3%A8me\_d%27information, consulté le 11/04/2015 à 19 h 15' h 10'

http://fr.wikipedia.org/wiki/Syst%C3%A8me\_d%27information, consulté le 11/04/2015 à 19 h 15'

http://www.commentcamarche.net/contents/655-merise-initiation-a-la-conception-de-systemes-d-information, consulté le 27/02/2014 à 13h 26

https://fr.m.wikipedia.org/wiki/champs\_(base\_de\_données), consulté le 21/08/2015 à 22h30 https://Merise .developpez.com/faq/?page=graphe-des-flux, consulté le 12/09/2015 à 02 h30

http://fr.m.wikipedia.org/wiki /Institution, consulté le 14/09/2015 à 19 heure 30

# <span id="page-53-0"></span>**ANNEXES**

# <span id="page-54-2"></span>**1. Login**

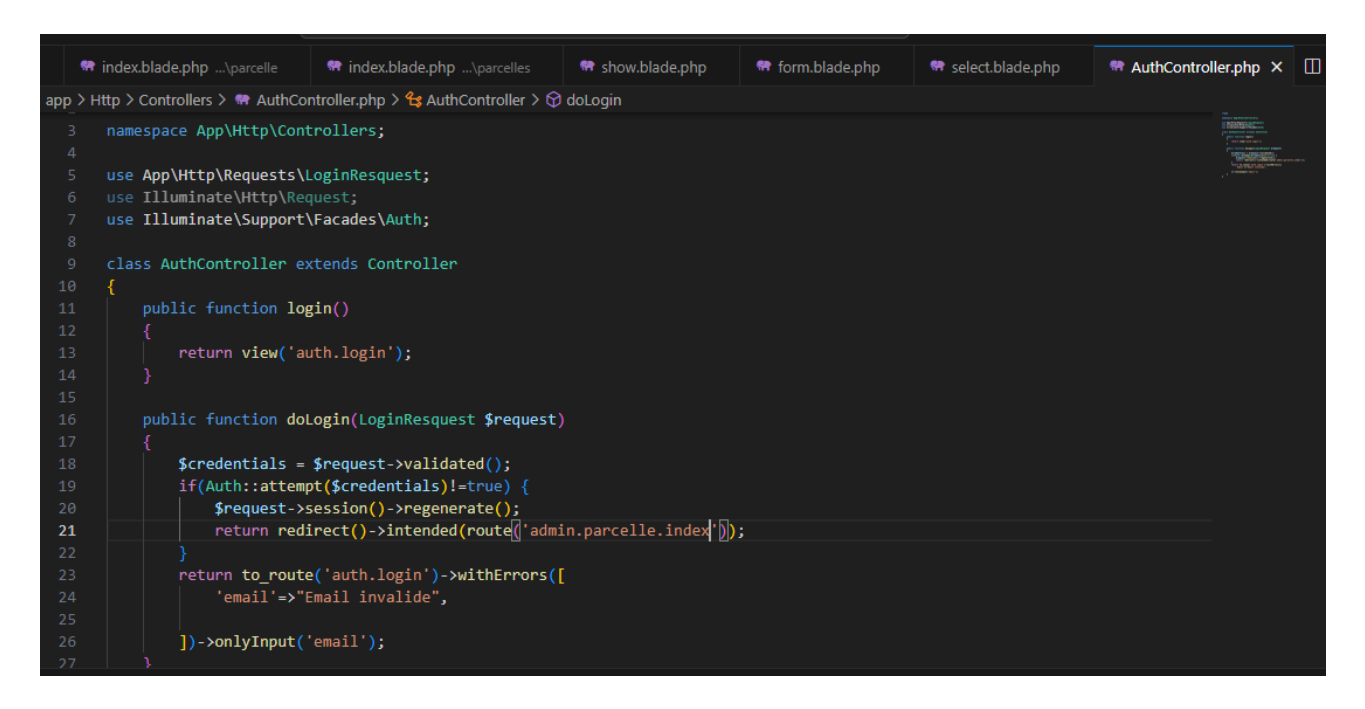

*Figure 7: Login*

<span id="page-54-3"></span><span id="page-54-0"></span>Les résultats de base des données SQL

|                         |             |             |           |      |         |                |                              |                                   |         |                                | 面 なす}            |
|-------------------------|-------------|-------------|-----------|------|---------|----------------|------------------------------|-----------------------------------|---------|--------------------------------|------------------|
| $SOL$ $\triangledown$   |             |             |           |      | ∢       | $\overline{1}$ | $11$ > 1 - 12 of 12          |                                   |         |                                | 盐 な む @          |
| id                      | name        | contact     | address   | city | surface | street         | province                     | quarter                           | country | select                         | created at       |
| $\mathbf{1}$            | heritier    | 936225      | mont-Goma | Goma | 4500    |                | mission   Nord-kivu   Himbi  |                                   | Rdcongo | Le type de contrat parcellaire | 2023-09-21 15:48 |
| $\overline{2}$          | jean pierre | 23487459865 | virunga   | Goma | 4505    |                | mission   Nord-kivu   Himbi  |                                   | Rdcongo | Le type de contrat parcellaire | 2023-09-21 20:16 |
| $\overline{\mathbf{3}}$ | natalie     | 9999999887  | keshero   | Goma | 500     |                | mission   Nord-kivu   Himbi  |                                   | Rdcongo | provisoire                     | 2023-09-21 20:55 |
| $\overline{4}$          | dupont      | 936225      | mont-Goma | Goma | 4500    |                | mission   Nord-kivu   Himbi  |                                   | Rdcongo | Le type de contrat parcellaire | 2023-09-21 20:56 |
| 5                       | pierre-jean | 936225      | mont-Goma | Goma | 4500    |                | mission   Nord-kivu   Himbi  |                                   | Rdcongo | Le type de contrat parcellaire | 2023-09-21 20:56 |
| 6                       | pierre-jean | 936225      | mont-Goma | Goma | 4500    |                | mission   Nord-kivu   Himbi  |                                   | Rdcongo | usage                          | 2023-09-21 20:58 |
| $\overline{7}$          | dupont      | 936225      | mont-Goma | Goma | 4500    |                |                              | mission   Nord-kivu   celibataire | Rdcongo | Le type de contrat parcellaire | 2023-09-21 20:58 |
| 8                       | dupont      | 936225      | mont-Goma | Goma | 4500    |                | mission   Nord-kivu   marié  |                                   | Rdcongo | Le type de contrat parcellaire | 2023-09-21 20:58 |
| 9                       | tomate      | 936225      | mont-Goma | Goma | 4500    |                | mission   Nord-kivu   mariée |                                   | Rdcongo | Le type de contrat parcellaire | 2023-09-21 20:58 |
| 10                      | Dorcas      | 999999999   | virunga   | Goma | 4500    | ndosho         |                              | Nord-kivu celibataire             | Rdcongo | Le type de contrat parcellaire | 2023-09-21 23:20 |
| 11                      | jacques     | 900999888u  | katindo   | Goma | 8600    |                | mission   Nord-kivu          | divovcé                           | Rdcongo | Le type de contrat parcellaire | 2023-09-22 02:04 |
| 12                      | jean claude | 89099998    | virunga   | Goma | 4500    | mission        | Nord-kivu                    | celibataire                       | Rdcongo | Le type de contrat parcellaire | 2023-09-22 02:26 |

<span id="page-54-1"></span>*Figure 8: Les résultats de base des données SQL*

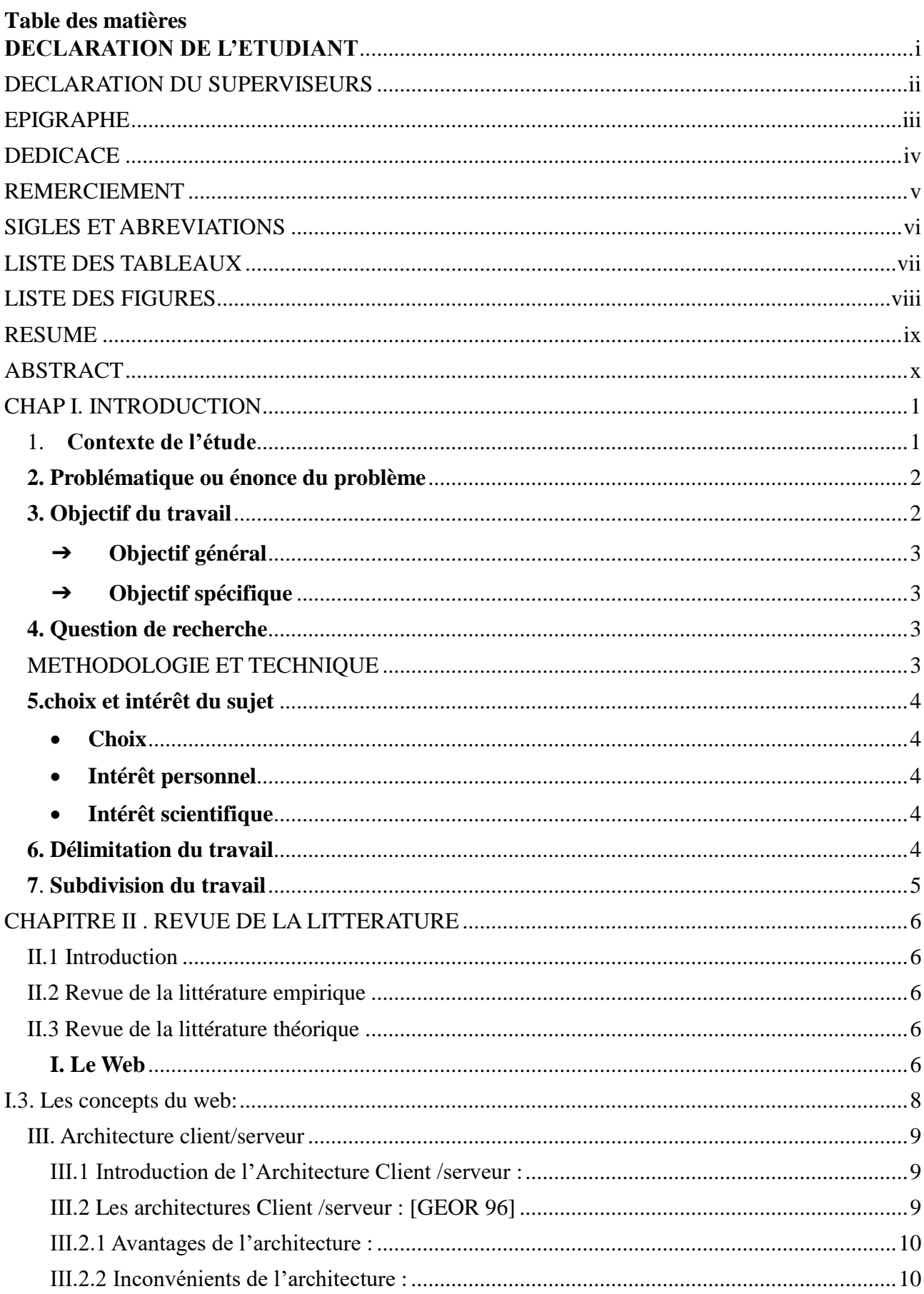

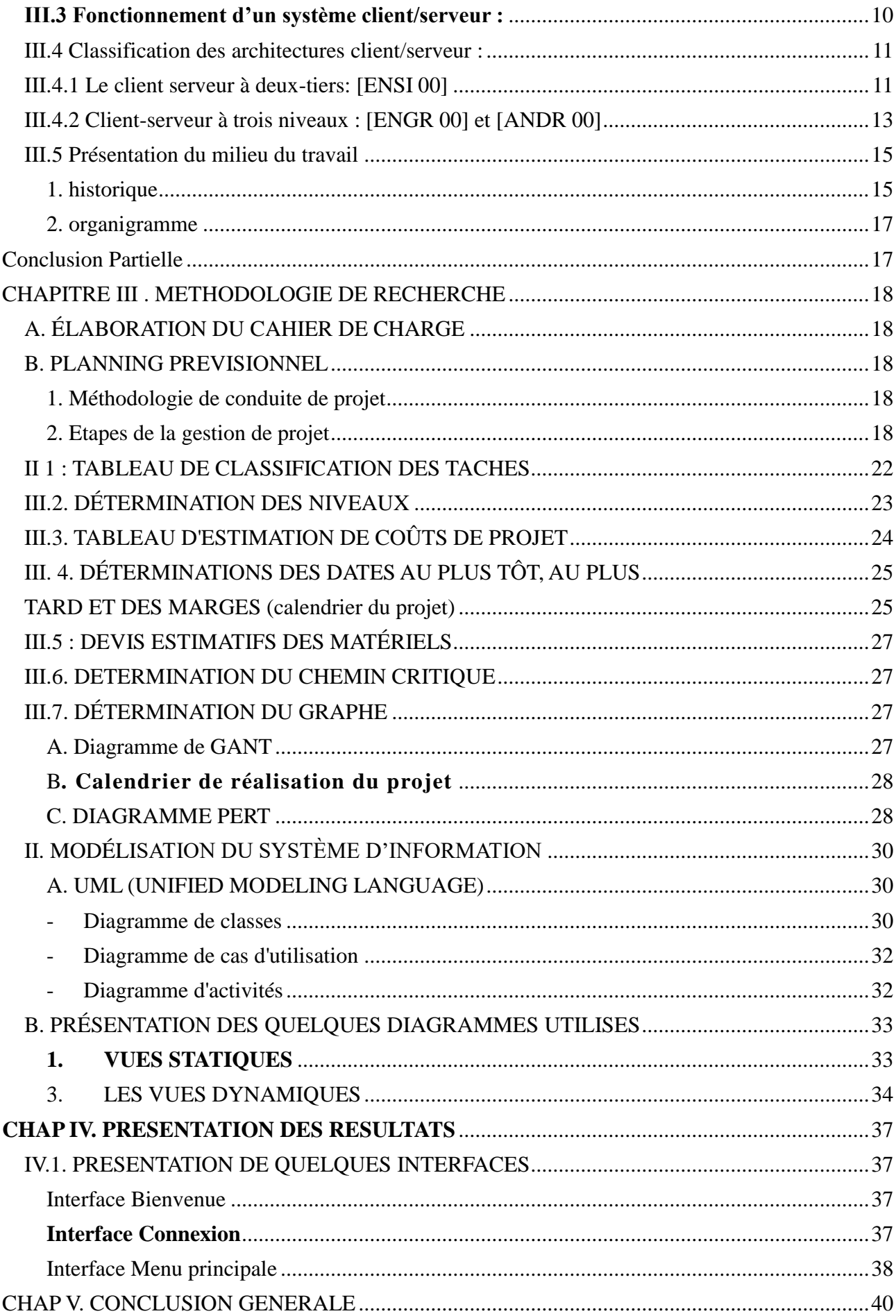

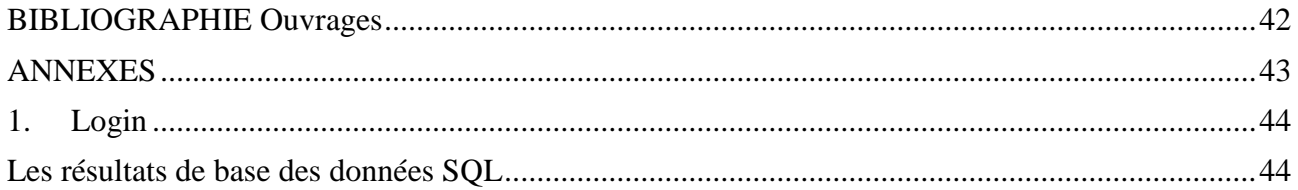